# Operating Systems Lecture 21: Condition Variables

Nipun Batra Oct 23, 2018

• Mutual exclusion

- Mutual exclusion
	- A & B don't run at the same time

- Mutual exclusion
	- A & B don't run at the same time
	- Solved using locks

- Mutual exclusion
	- A & B don't run at the same time
	- Solved using locks
- Ordering

- Mutual exclusion
	- A & B don't run at the same time
	- Solved using locks
- Ordering
	- A runs after B

- Mutual exclusion
	- A & B don't run at the same time
	- Solved using locks
- Ordering
	- A runs after B
	- Solved with?

- Mutual exclusion
	- A & B don't run at the same time
	- Solved using locks
- Ordering
	- A runs after B
	- Solved with?
		- Join

- Mutual exclusion
	- A & B don't run at the same time
	- Solved using locks
- Ordering
	- A runs after B
	- Solved with?
		- Join
			- Implemented using condition variables

# How to Join (run child before continuing parent)

- 1 void \*child(void \*arg) {
- 2 printf("child\n");
- **3 //how to indicate we are done?**
- 4 return NULL;
- 5 }
- 6
- 7 int main(int argc, char \*argv[]) {
- 8 printf("parent: begin\n");
- 9 pthread\_t c;
- 10 Pthread\_create(&c, NULL, child, NULL); // create child
- **11 //how to wait for child?**
- 12 printf("parent: end\n");
- 13 return 0;

```
14 }
```
- 1 volatile int done  $= 0$ ;
- 2
- 3 void \*child(void \*arg) {
- 4 printf("child\n");
- 5 done =  $1$ ;
- 6 return NULL;
- 7 }
- 8
- 9 int main(int argc, char \*argv[]) {
- 10 printf("parent: begin\n");
- 11 pthread\_t c;
- 12 Pthread\_create(&c, NULL, child, NULL); // create child
- 13  $\text{while (done == 0)}$
- 14 ; // spin
- 15 printf("parent: end\n");
- 16 return 0;

```
17 }
```
#### **1 volatile int done = 0;**

- 2
- 3 void \*child(void \*arg) {
- 4 printf("child\n");
- 5 done =  $1$ ;
- 6 return NULL;
- 7 }
- 8
- 9 int main(int argc, char \*argv[]) {
- 10 printf("parent: begin\n");
- 11 pthread\_t c;
- 12 Pthread\_create(&c, NULL, child, NULL); // create child
- 13  $\text{while (done == 0)}$
- 14 ; // spin
- 15 printf("parent: end\n");
- 16 return 0;

```
17 }
```
#### Initialising

```
1 volatile int done = 0;
2 
3 void *child(void *arg) { 
4     printf("child\n");
5     done = 1; 
6     return NULL; 
7 } 
8 
9 int main(int argc, char *argv[]) { 
10     printf("parent: begin\n");
11         pthread_t c;
12     Pthread_create(&c, NULL, child, NULL); // create child
13 \text{while (done == 0)}14         ; // spin
15     printf("parent: end\n");
```
#### 16 return 0;

17 }

### Set done to 1 in child

1 volatile int done  $= 0$ ;

```
2
```
- 3 void \*child(void \*arg) {
- 4 printf("child\n");
- 5 done =  $1$ ;
- 6 return NULL;
- 7 }
- 8
- 9 int main(int argc, char \*argv[]) {
- 10 printf("parent: begin\n");
- 11 pthread\_t c;
- 12 Pthread\_create(&c, NULL, child, NULL); // create child
- **13 while (done == 0)**
- **14 ; // spin**
- 15 printf("parent: end\n");
- 16 return 0;

```
17 }
```
Spin wait for child to finish

- 1 volatile int done  $= 0$ ;
- 2
- 3 void \*child(void \*arg) {
- 4 printf("child\n");
- 5 done =  $1$ ;
- 6 return NULL;
- 7 }
- 8
- 9 int main(int argc, char \*argv[]) {
- 10 printf("parent: begin\n");
- 11 pthread\_t c;
- 12 Pthread\_create(&c, NULL, child, NULL); // create child
- 13  $\text{while (done == 0)}$
- 14 ; // spin
- 15 printf("parent: end\n");
- 16 return 0;

```
17 }
```
- 1 volatile int done  $= 0$ ;
- 2
- 3 void \*child(void \*arg) {
- 4 printf("child\n");
- 5  $\cdot$  done = 1;
- 6 return NULL;

#### 7 } 8 Spin waiting is very costly!

- 9 int main(int argc, char \*argv[]) {
- 10 printf("parent: begin\n");
- 11 pthread\_t c;
- 12 Pthread\_create(&c, NULL, child, NULL); // create child
- 13  $\text{while (done == 0)}$
- 14 ; // spin
- 15 printf("parent: end\n");
- 16 return 0;

17 }

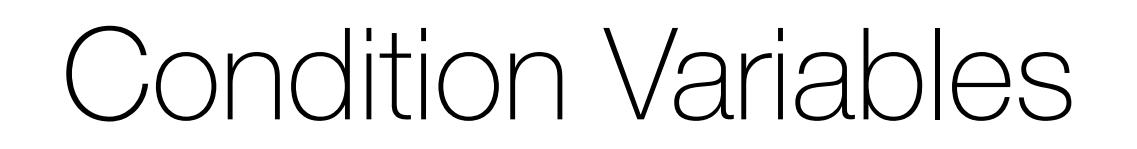

**• Condition variable**

#### **• Condition variable**

• Queue of sleeping threads

- **• Condition variable**
	- Queue of sleeping threads
	- Thread add themselves to queue with **wait**

#### **• Condition variable**

- Queue of sleeping threads
- Thread add themselves to queue with **wait**
- Thread wake up threads on the queue with **signal**

#### **• Condition variable**

- Queue of sleeping threads
- Thread add themselves to queue with **wait**
- Thread wake up threads on the queue with **signal**

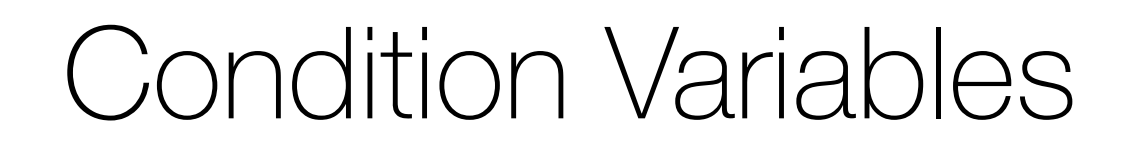

• Assumes lock is held when wait() is called

- Assumes lock is held when wait() is called
- Puts caller to sleep + atomically releases lock

- Assumes lock is held when wait() is called
- Puts caller to sleep + atomically releases lock
- When awoken, reacquires lock before returning

- Assumes lock is held when wait() is called
- Puts caller to sleep + atomically releases lock
- When awoken, reacquires lock before returning
- **• signal (cond\_t \*cv)**

- Assumes lock is held when wait() is called
- Puts caller to sleep + atomically releases lock
- When awoken, reacquires lock before returning
- **• signal (cond\_t \*cv)**
	- Wake a single waiting thread

- Assumes lock is held when wait() is called
- Puts caller to sleep + atomically releases lock
- When awoken, reacquires lock before returning
- **• signal (cond\_t \*cv)**
	- Wake a single waiting thread
	- If there is no waiting thread, just return, do nothing

# Exercise: order using condition variables Write thread\_exit() an thread\_join() using CVs

- Assumes lock is held when wait() is called
- Puts caller to sleep + atomically releases lock
- When awoken, reacquires lock before returning
- **• signal (cond\_t \*cv)**
- Wake a single waiting thread
- If there is no waiting thread, just return, do nothing
- 1 void \*child(void \*arg) {
- 2 printf("child\n");
- **3 thread\_exit()**
- 4 return NULL; }
- 7 int main(int argc, char \*argv[]) {
- 8 printf("parent: begin\n");
- 9 pthread\_t c;
- 10 Pthread\_create(&c, NULL, child, NULL); // create child
- **11 thread\_join()**
- 12 printf("parent: end\n");
- 13 return 0; }

- 1 void \*child(void \*arg) {
- 2 printf("child\n");
- **3 thread\_exit()**
- 4 return NULL; }
- 7 int main(int argc, char \*argv[]) {
- 8 printf("parent: begin\n");
- 9 pthread\_t c;
- 10 Pthread\_create(&c, NULL, child, NULL); // create child
- **11 thread\_join()**
- 12 printf("parent: end\n");
- 13 return 0; }

void thread\_exit { mutex\_lock(&m) **//a cond\_signal(&c) //b** mutex\_unlock(&m) } **//c**

- 1 void \*child(void \*arg) {
- 2 printf("child\n");
- **3 thread\_exit()**
- 4 return NULL; }
- 7 int main(int argc, char \*argv[]) {
- 8 printf("parent: begin\n");
- 9 pthread\_t c;
- 10 Pthread\_create(&c, NULL, child, NULL); // create child
- **11 thread\_join()**
- 12 printf("parent: end\n");
- 13 return 0; }

void thread\_exit { mutex\_lock(&m) **//a cond\_signal(&c) //b** mutex\_unlock(&m) } **//c**

void thread\_join { mutex\_lock(&m) **//x cond\_wait(&c, &m) //y** mutex\_unlock(&m) } **//z**

- 1 void \*child(void \*arg) {
- 2 printf("child\n");
- **3 thread\_exit()**
- 4 return NULL; }
- 7 int main(int argc, char \*argv[]) {
- 8 printf("parent: begin\n");
- 9 pthread\_t c;
- 10 Pthread\_create(&c, NULL, child, NULL); // create child
- **11 thread\_join()**
- 12 printf("parent: end\n");
- 13 return 0; }

void thread\_exit { mutex\_lock(&m) **//a cond\_signal(&c) //b** mutex\_unlock(&m) } **//c**

void thread\_join { mutex\_lock(&m) **//x cond\_wait(&c, &m) //y** mutex\_unlock(&m) } **//z**

- 1 void \*child(void \*arg) {
- 2 printf("child\n");
- **3 thread\_exit()**
- 4 return NULL; }
- 7 int main(int argc, char \*argv[]) {
- 8 printf("parent: begin\n");
- 9 pthread\_t c;
- 10 Pthread\_create(&c, NULL, child, NULL); // create child
- **11 thread\_join()**
- 12 printf("parent: end\n");
- 13 return 0; }
void thread\_exit { mutex\_lock(&m) **//a cond\_signal(&c) //b** mutex\_unlock(&m) } **//c**

void thread\_join { mutex\_lock(&m) **//x cond\_wait(&c, &m) //y** mutex\_unlock(&m) } **//z**

- 1 void \*child(void \*arg) {
- 2 printf("child\n");
- **3 thread\_exit()**
- 4 return NULL; }
- 7 int main(int argc, char \*argv[]) {
- 8 printf("parent: begin\n");
- 9 pthread\_t c;
- 10 Pthread\_create(&c, NULL, child, NULL); // create child
- **11 thread\_join()**
- 12 printf("parent: end\n");
- 13 return 0; }

void thread\_exit { mutex\_lock(&m) **//a cond\_signal(&c) //b** mutex\_unlock(&m) } **//c**

13 return 0; }

void thread\_join { mutex\_lock(&m) **//x cond\_wait(&c, &m) //y** mutex\_unlock(&m) } **//z**

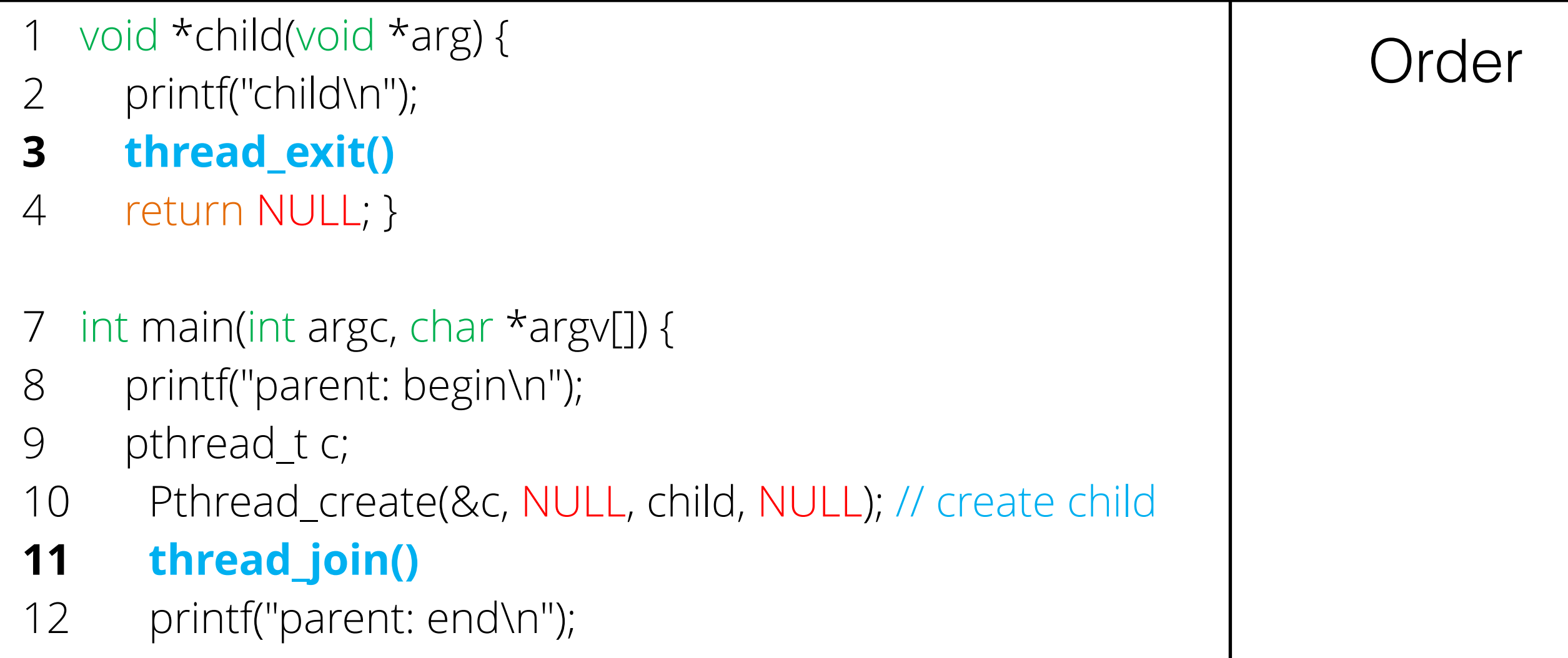

void thread\_exit { mutex\_lock(&m) **//a cond\_signal(&c) //b** mutex\_unlock(&m) } **//c**

- void thread\_join { mutex\_lock(&m) **//x cond\_wait(&c, &m) //y** mutex\_unlock(&m) } **//z**
- 1 void \*child(void \*arg) { 2 printf("child\n"); **3 thread\_exit()** 4 return NULL; } 7 int main(int argc, char \*argv[]) { 8 printf("parent: begin\n"); 9 pthread\_t c; 10 Pthread\_create(&c, NULL, child, NULL); // create child **11 thread\_join()** 12 printf("parent: end\n"); 13 return 0; } Order Parent

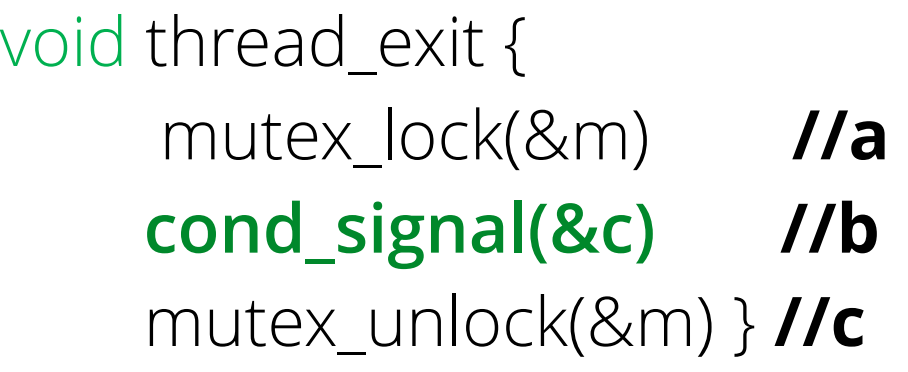

1 void \*child(void \*arg) {

2 printf("child\n");

**3 thread\_exit()**

4 return NULL; }

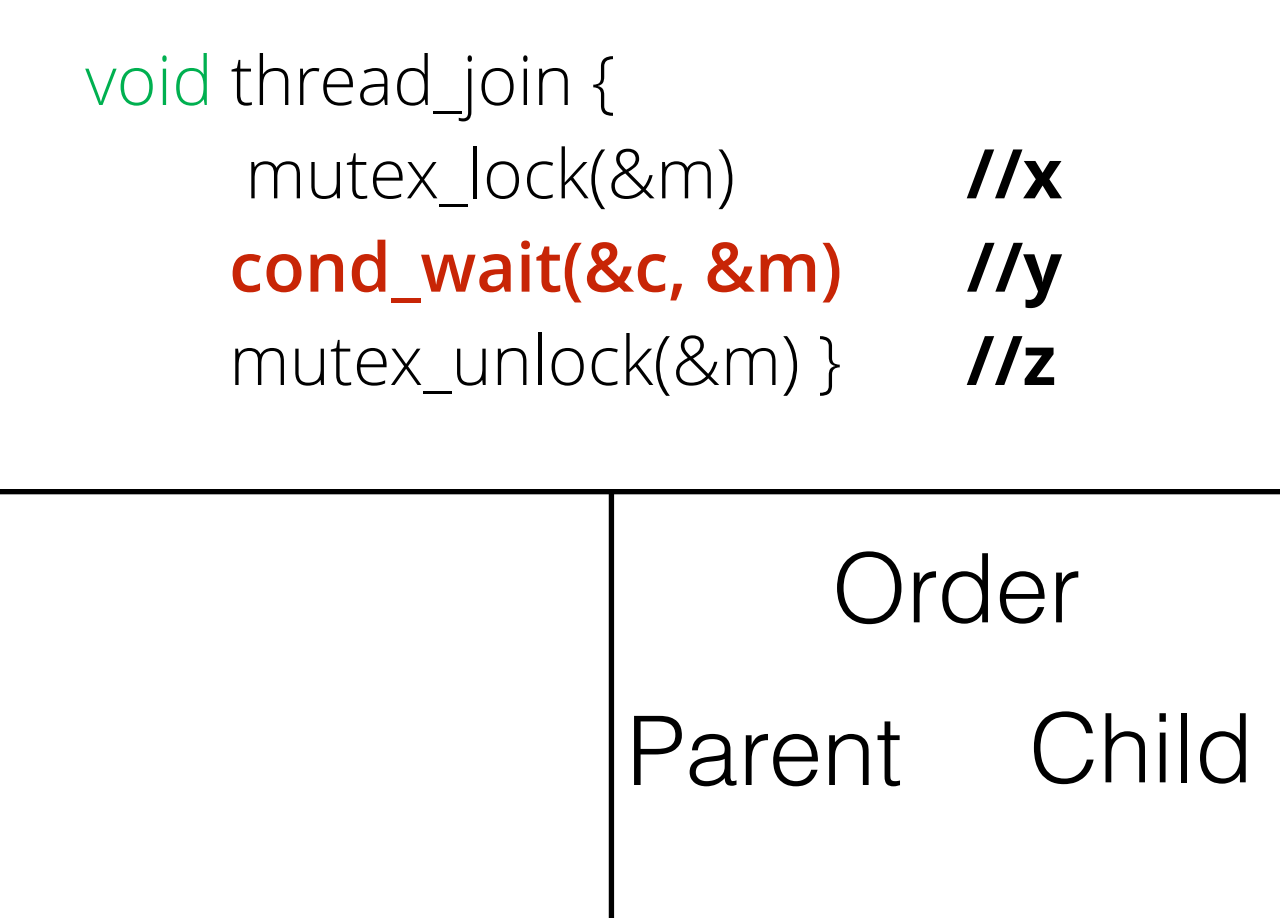

- 7 int main(int argc, char \*argv[]) {
- 8 printf("parent: begin\n");
- 9 pthread\_t c;
- 10 Pthread\_create(&c, NULL, child, NULL); // create child
- **11 thread\_join()**
- 12 printf("parent: end\n");
- 13 return 0; }

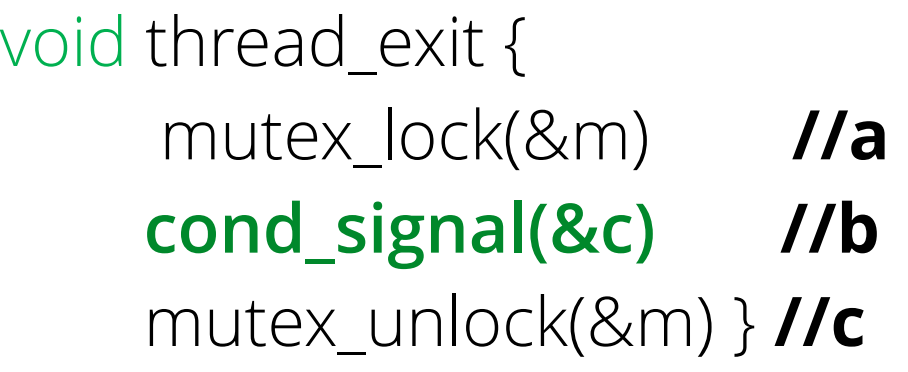

1 void \*child(void \*arg) {

2 printf("child\n");

**3 thread\_exit()**

4 return NULL; }

void thread\_join { mutex\_lock(&m) **//x cond\_wait(&c, &m) //y** mutex\_unlock(&m) } **//z** Order Parent Child

x

- 7 int main(int argc, char \*argv[]) {
- 8 printf("parent: begin\n");
- 9 pthread\_t c;
- 10 Pthread\_create(&c, NULL, child, NULL); // create child
- **11 thread\_join()**
- 12 printf("parent: end\n");
- 13 return 0; }

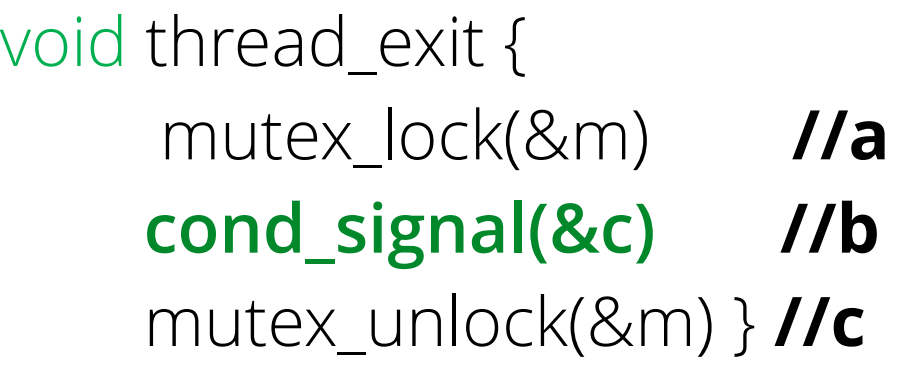

1 void \*child(void \*arg) {

13 return 0; }

void thread\_join { mutex\_lock(&m) **//x cond\_wait(&c, &m) //y** mutex\_unlock(&m) } **//z** Order

2 printf("child\n"); **3 thread\_exit()** 4 return NULL; } 7 int main(int argc, char \*argv[]) { 8 printf("parent: begin\n"); 9 pthread\_t c; 10 Pthread\_create(&c, NULL, child, NULL); // create child **11 thread\_join()** 12 printf("parent: end\n"); Parent Child x y

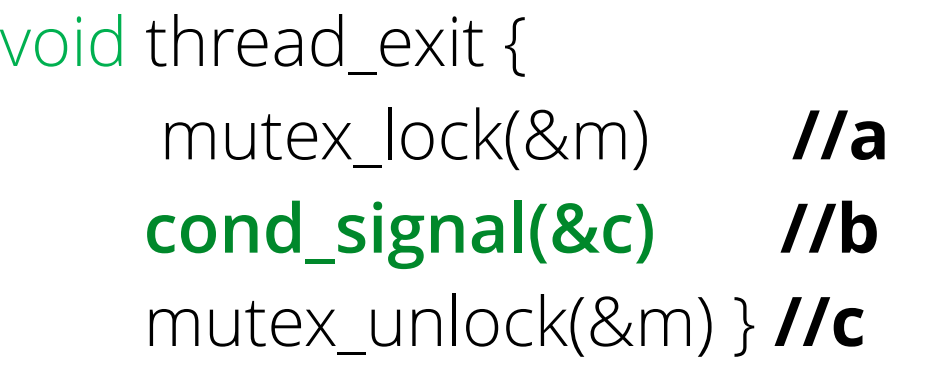

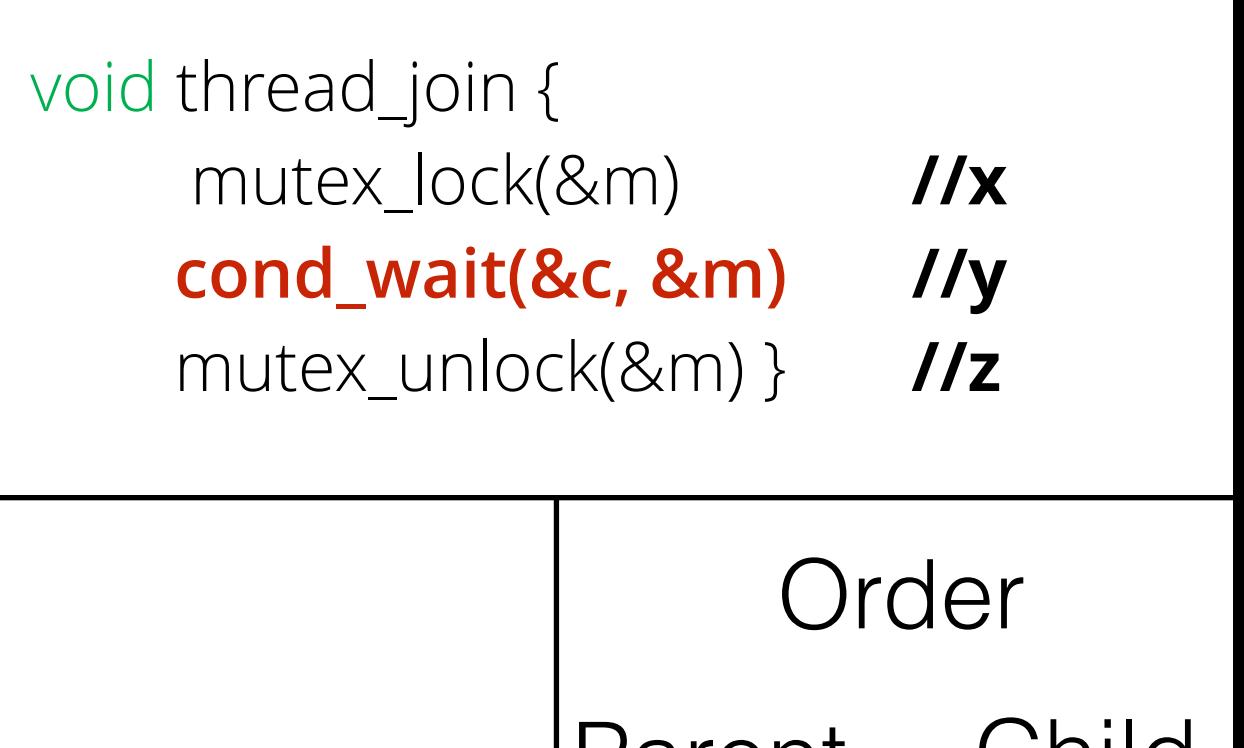

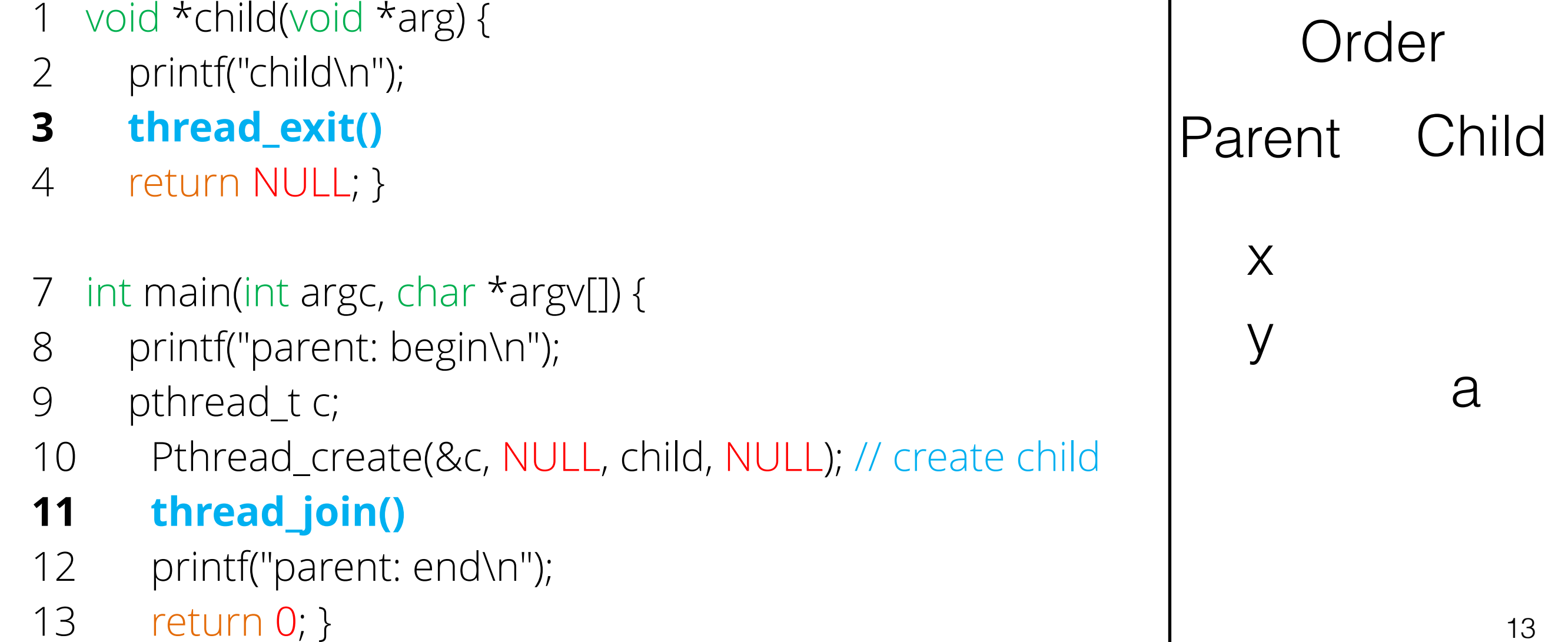

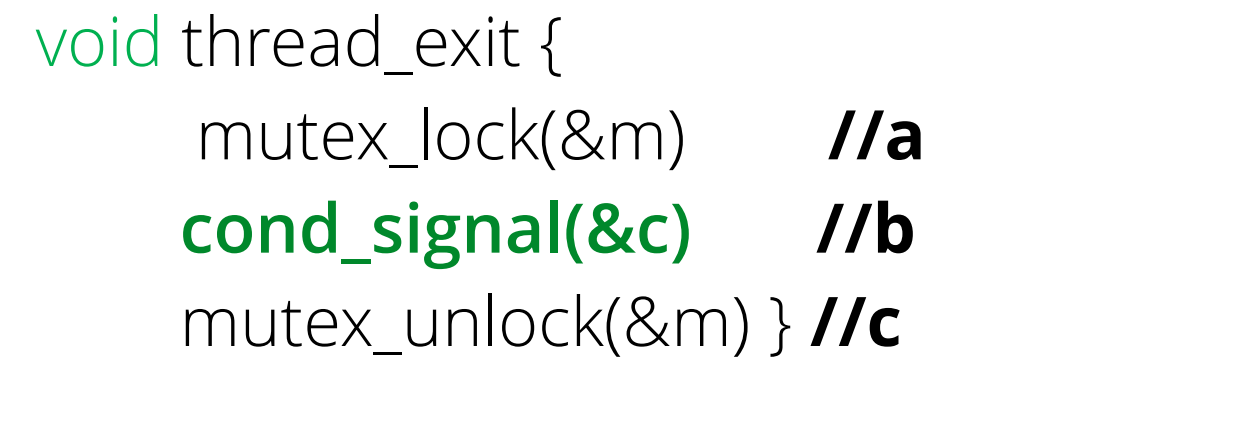

void thread\_join { mutex\_lock(&m) **//x cond\_wait(&c, &m) //y** mutex\_unlock(&m) } **//z** Order

Parent Child

x

y

2 printf("child\n"); **3 thread\_exit()** 4 return NULL; }

1 void \*child(void \*arg) {

- 7 int main(int argc, char \*argv[]) {
- 8 printf("parent: begin\n");
- 9 pthread\_t c;
- 10 Pthread\_create(&c, NULL, child, NULL); // create child
- **11 thread\_join()**
- 12 printf("parent: end\n");
- 13 return 0; }

a

b

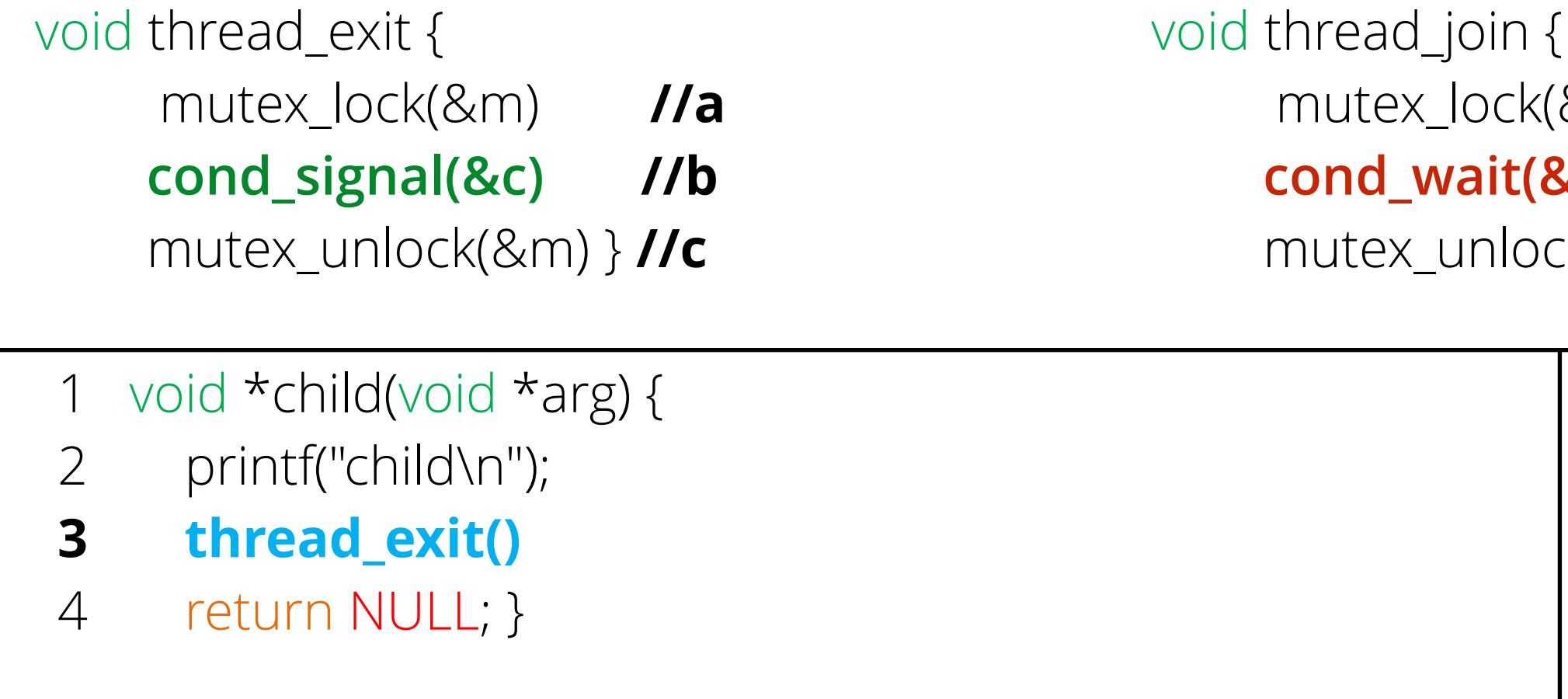

- 7 int main(int argc, char \*argv[]) {
- 8 printf("parent: begin\n");
- 9 pthread\_t c;
- 10 Pthread\_create(&c, NULL, child, NULL); // create child
- **11 thread\_join()**
- 12 printf("parent: end\n");
- 13 return 0; }

a

b

c

mutex\_lock(&m) **//x** 

**cond\_wait(&c, &m) //y**

mutex\_unlock(&m) } **//z**

Order

Parent Child

x

y

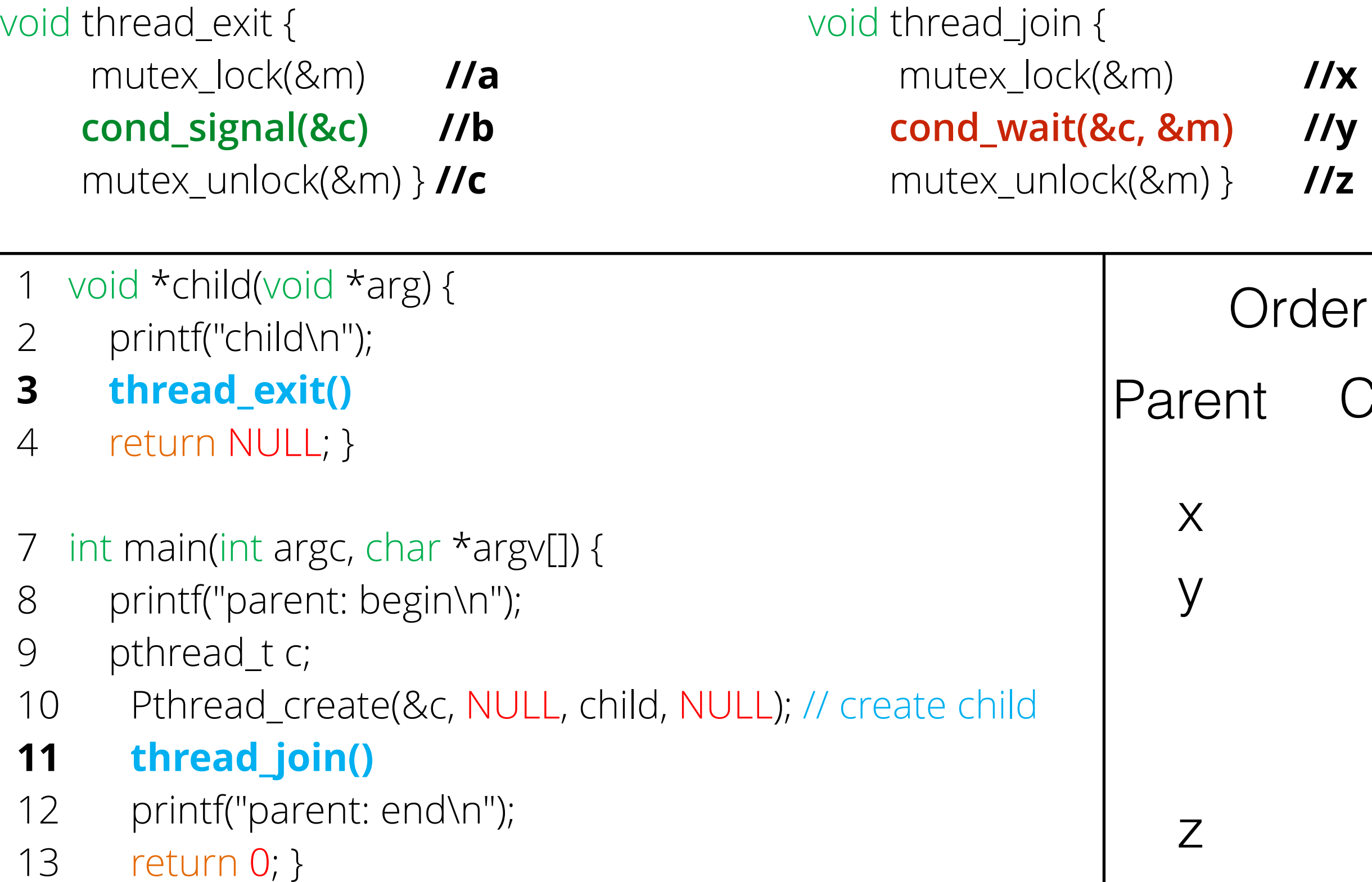

Child

a

b

c

void thread\_join {

void thread\_exit { mutex\_lock(&m) **//a cond\_signal(&c) //b** mutex\_unlock(&m) } **//c**

- 1 void \*child(void \*arg) {
- 2 printf("child\n");
- **3 thread\_exit()**
- 4 return NULL; }
- 7 int main(int argc, char \*argv[]) {
- 8 printf("parent: begin\n");
- 9 pthread\_t c;
- 10 Pthread\_create(&c, NULL, child, NULL); // create child
- **11 thread\_join()**
- 12 printf("parent: end\n");
- 13 return 0; }

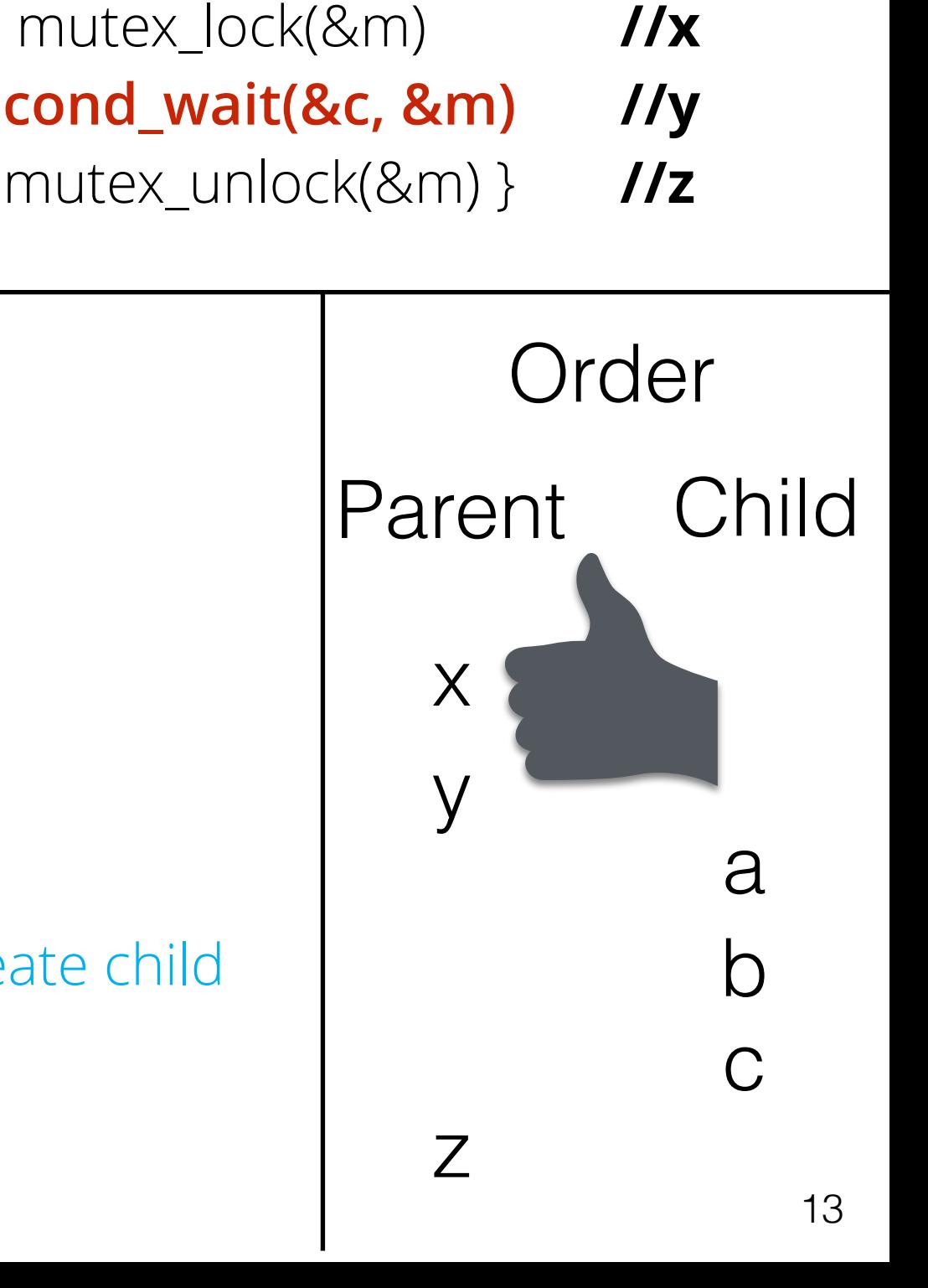

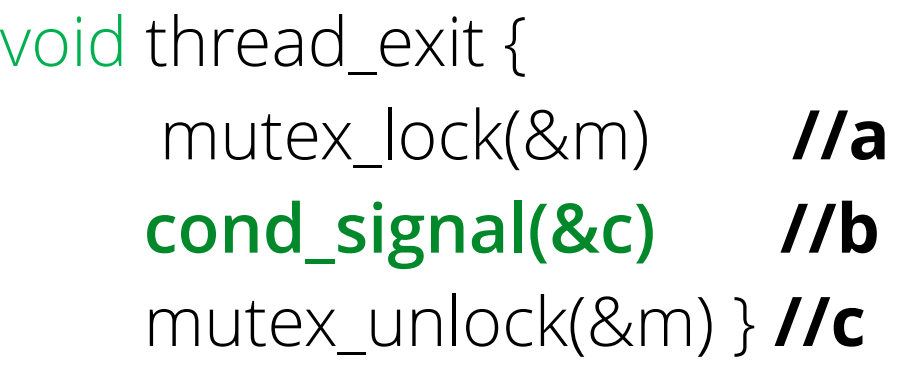

1 void \*child(void \*arg) {

2 printf("child\n");

**3 thread\_exit()**

4 return NULL; }

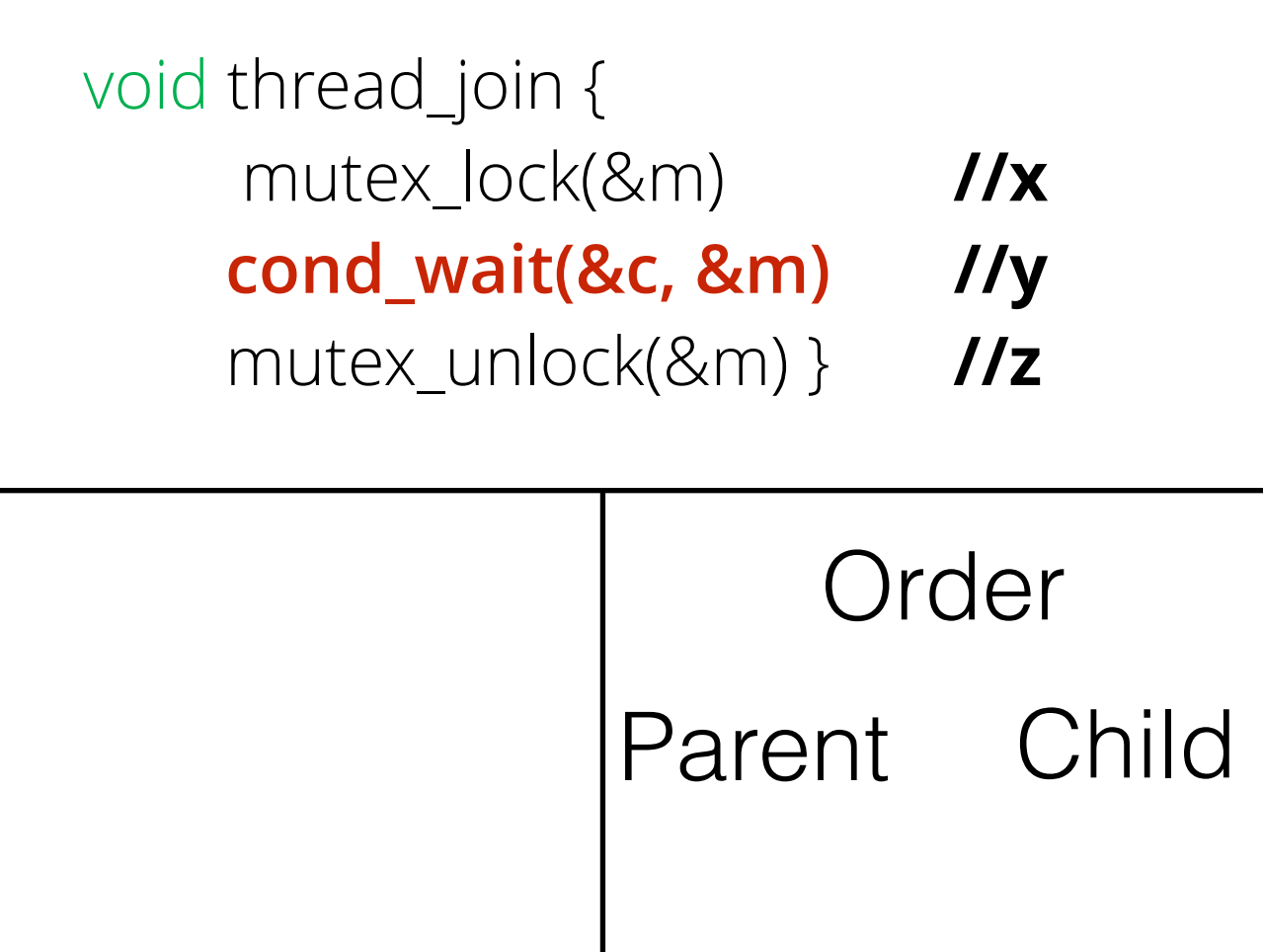

- 7 int main(int argc, char \*argv[]) {
- 8 printf("parent: begin\n");
- 9 pthread\_t c;
- 10 Pthread\_create(&c, NULL, child, NULL); // create child
- **11 thread\_join()**
- 12 printf("parent: end\n");
- 13 return 0; }

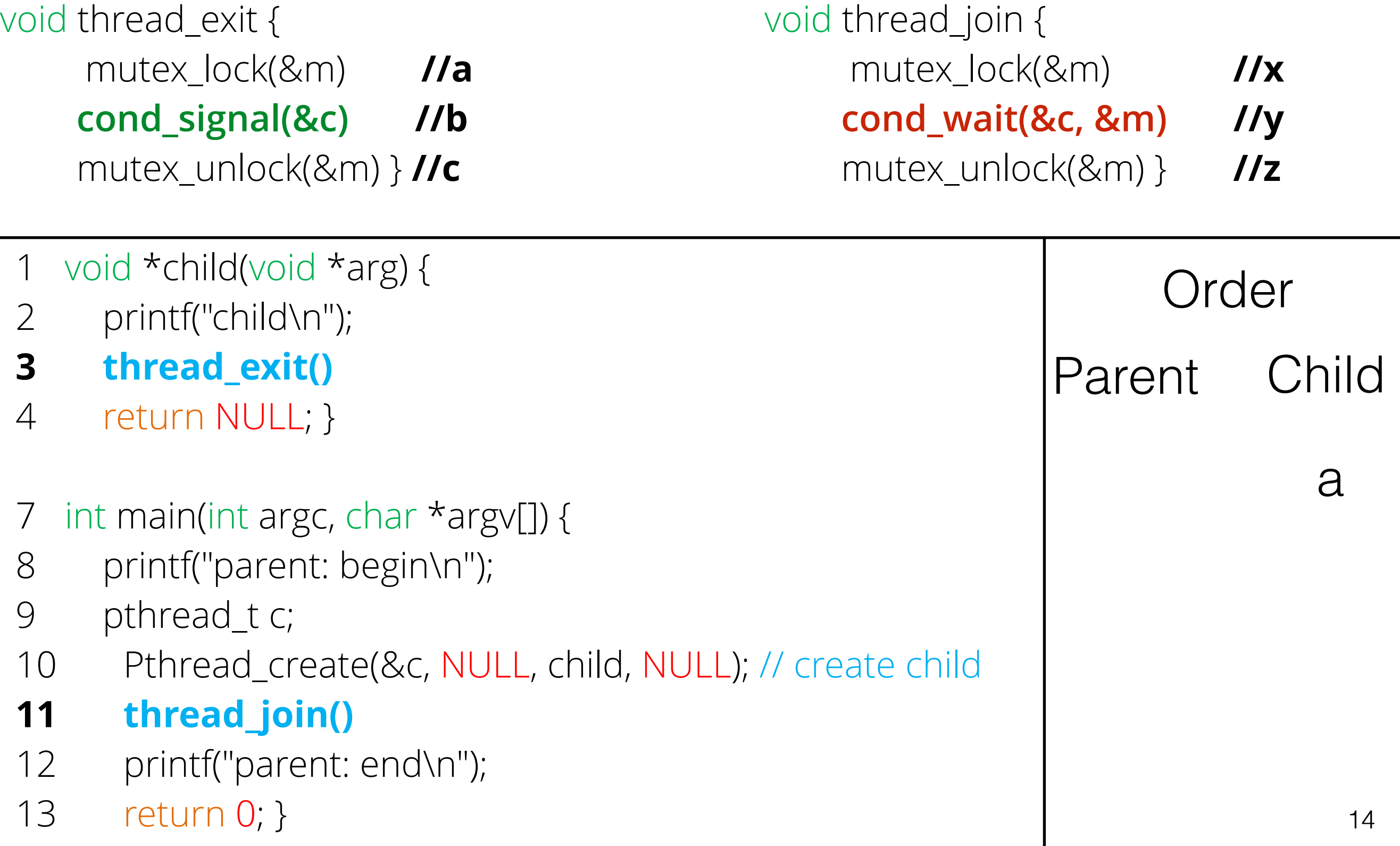

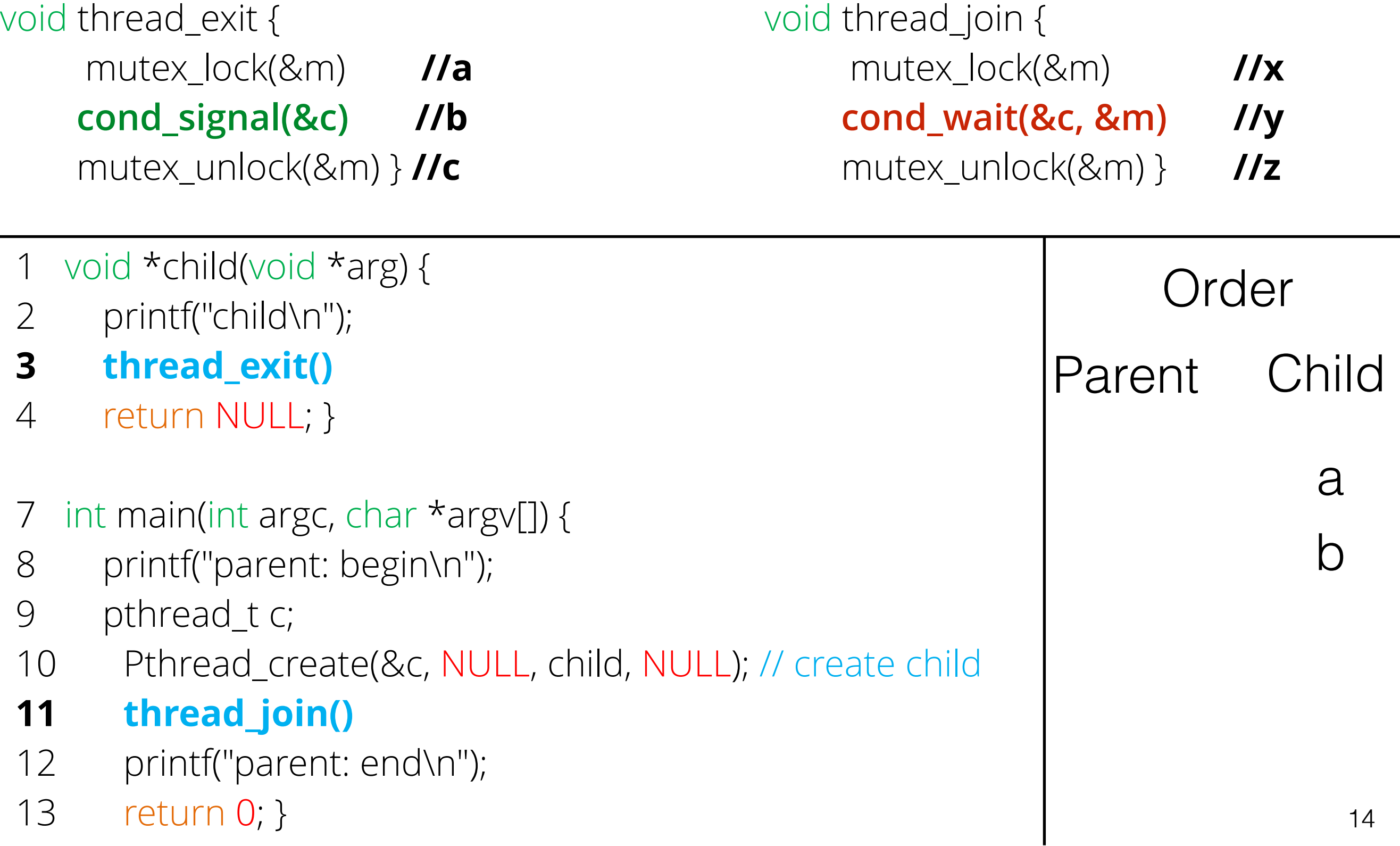

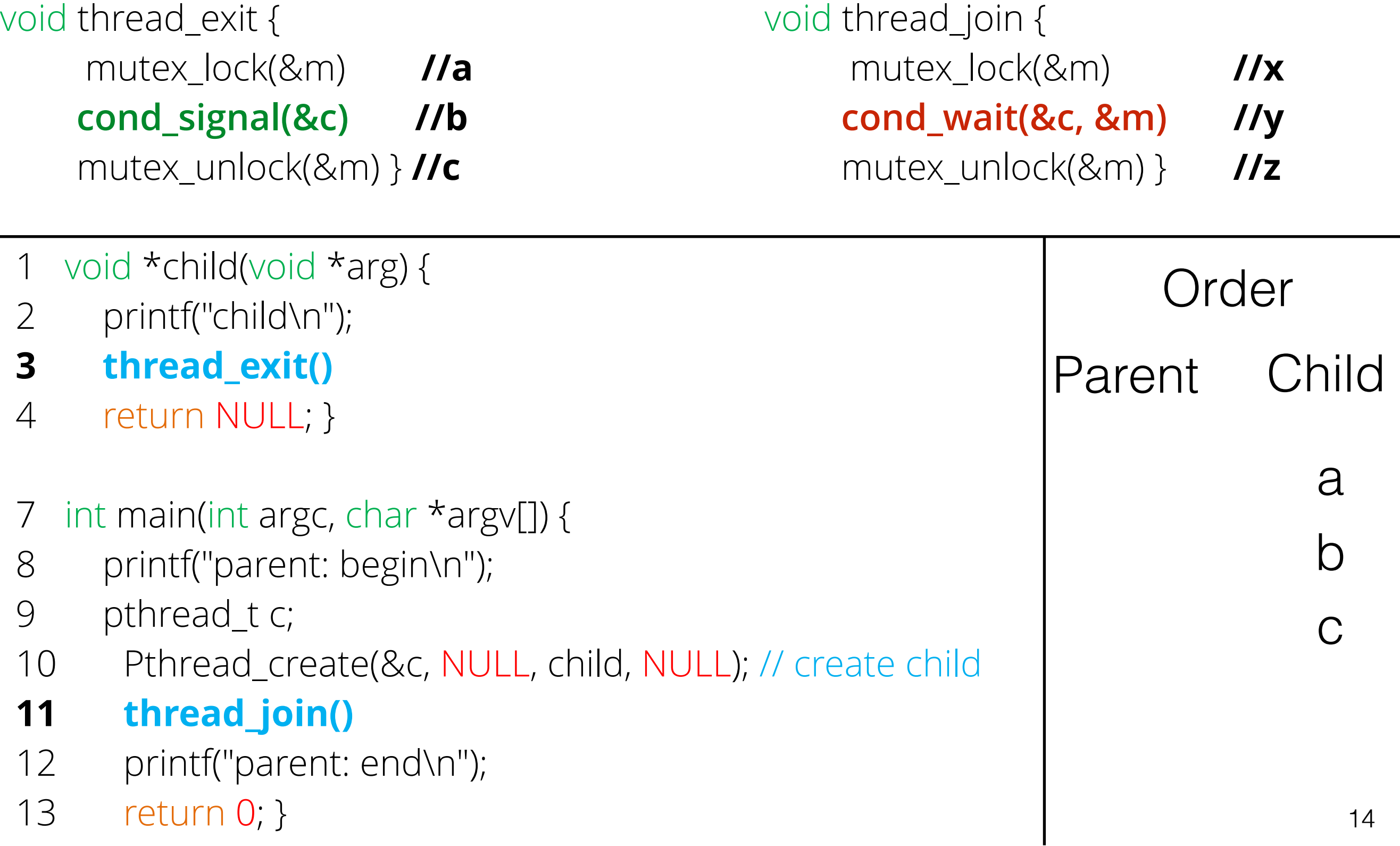

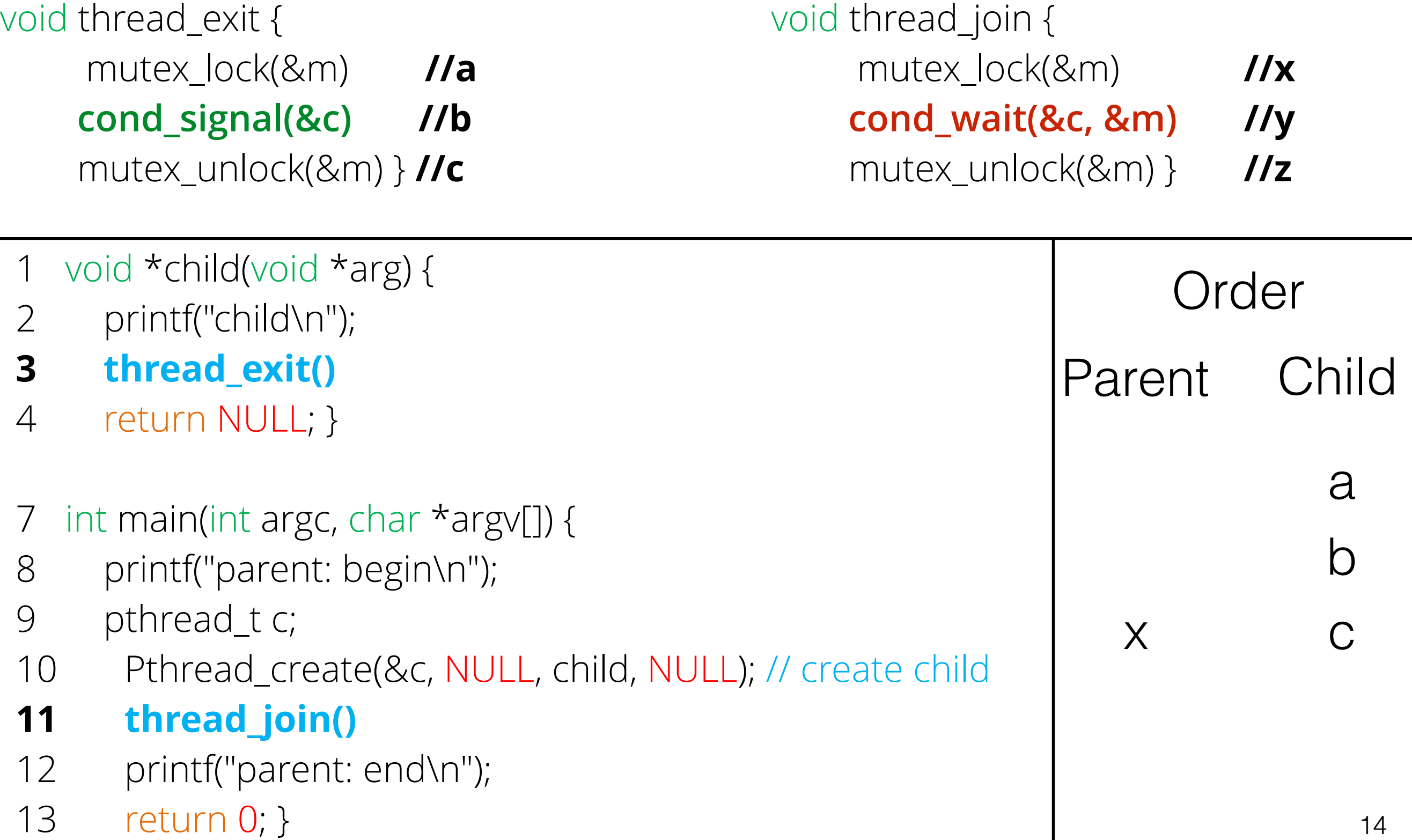

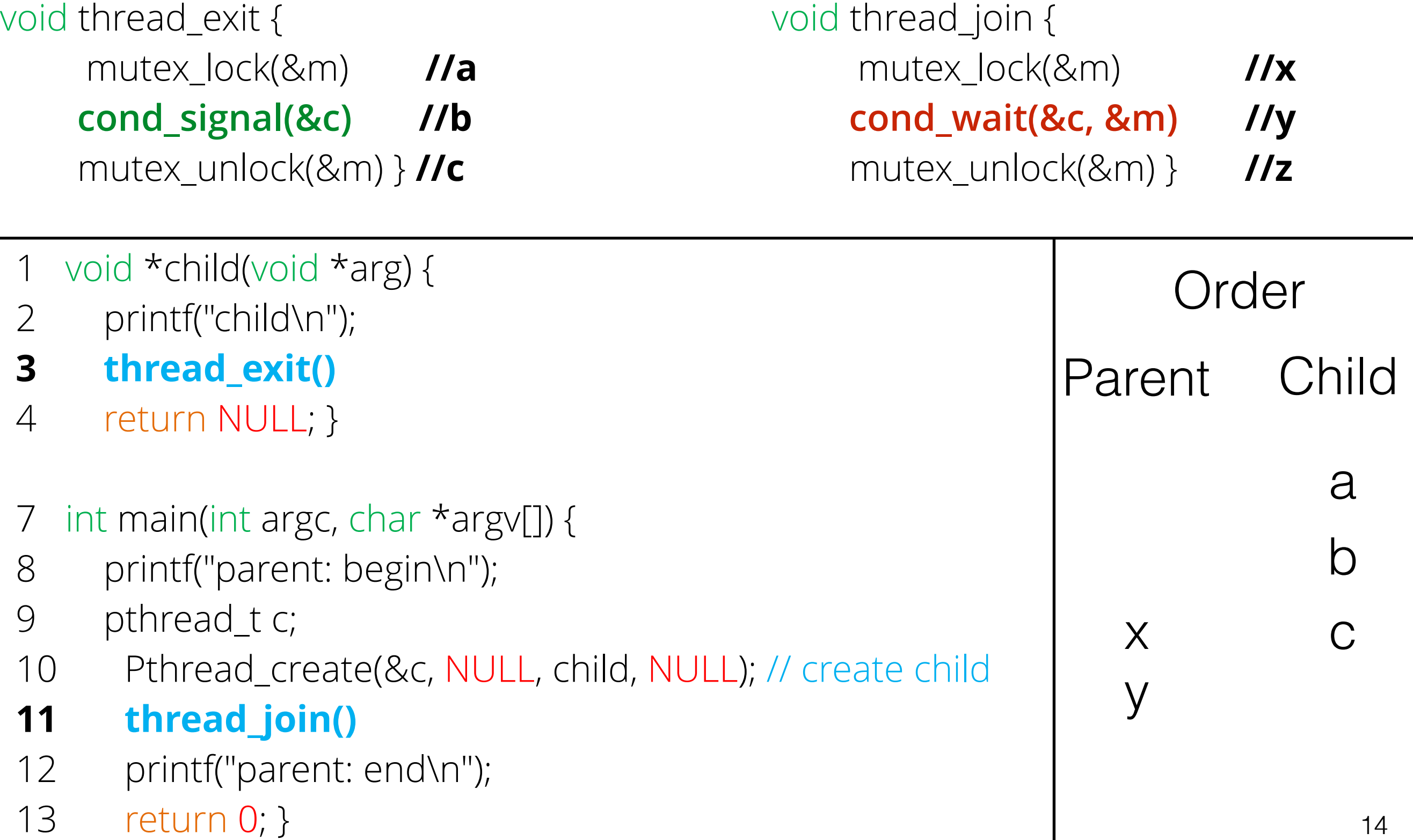

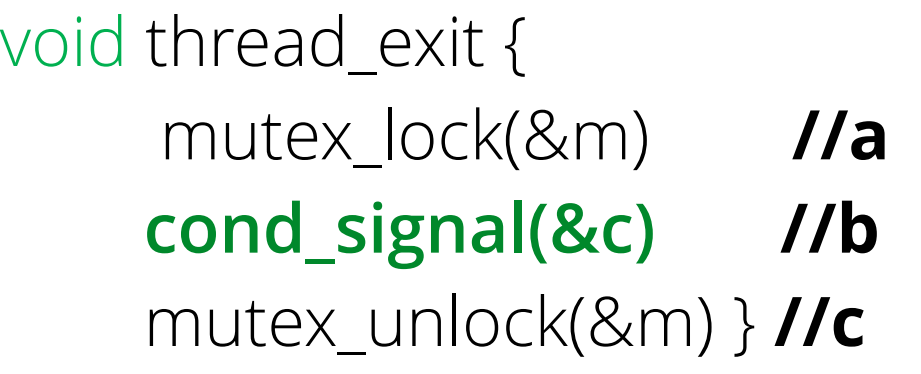

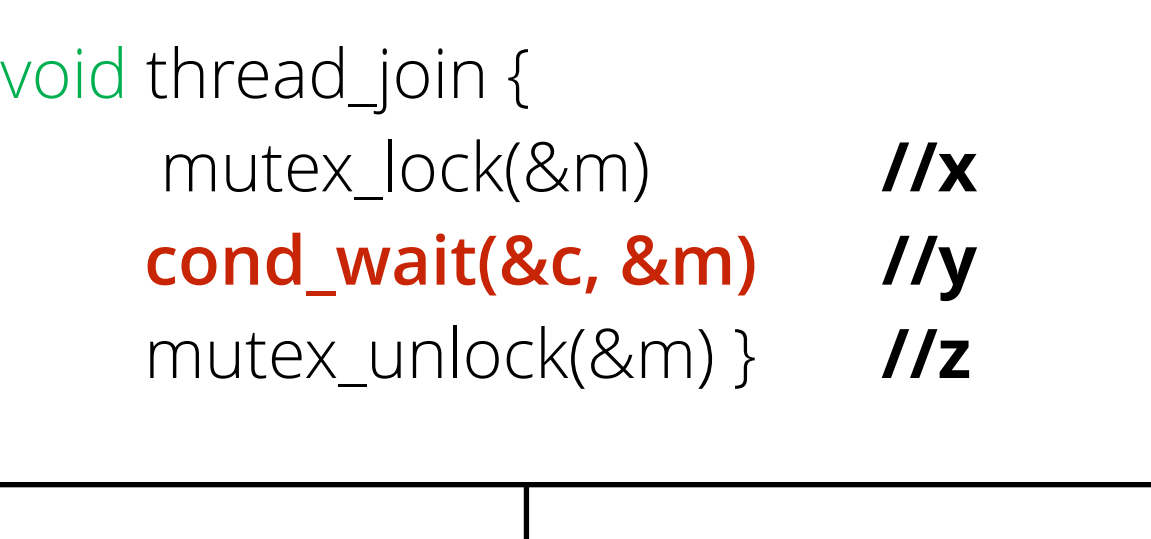

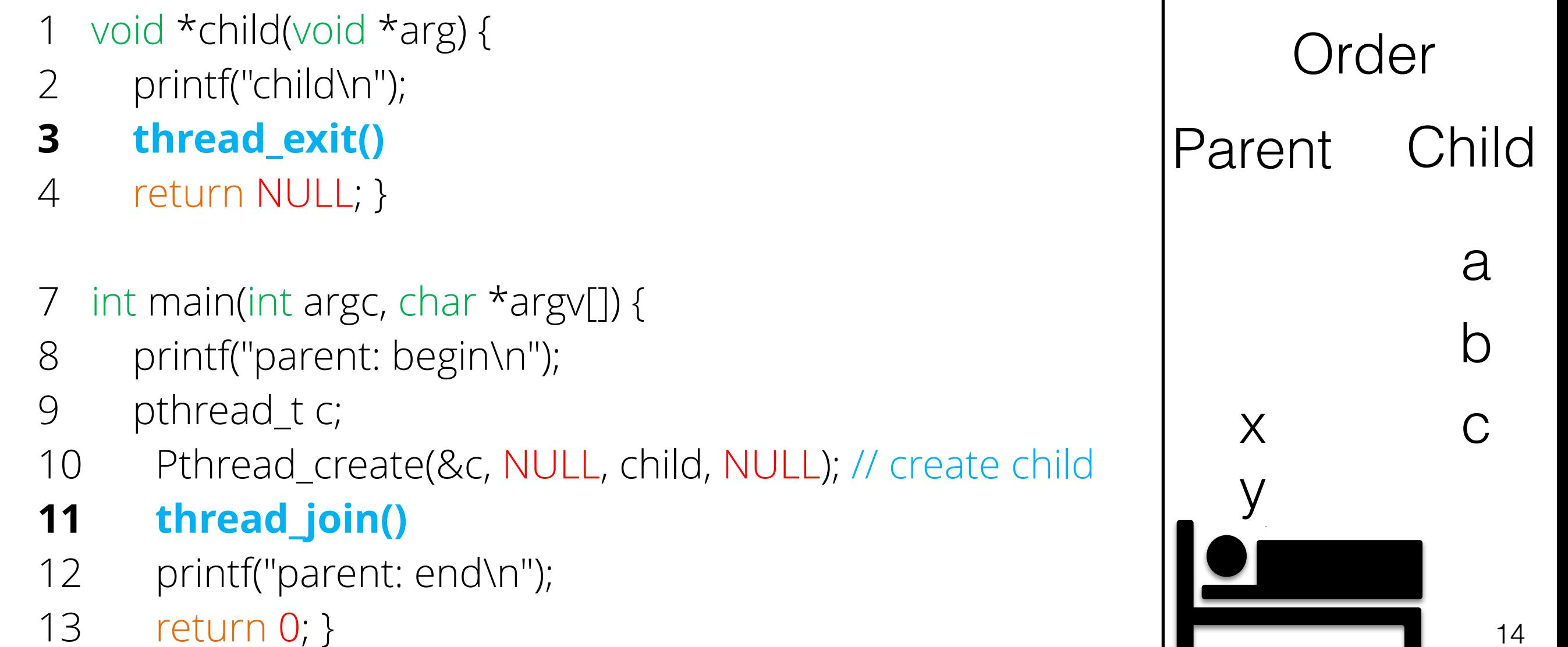

void thread\_join {

void thread\_exit { mutex\_lock(&m) **//a cond\_signal(&c) //b** mutex\_unlock(&m) } **//c**

- 1 void \*child(void \*arg) {
- 2 printf("child\n");
- **3 thread\_exit()**
- 4 return NULL; }
- 7 int main(int argc, char \*argv[]) {
- 8 printf("parent: begin\n");
- 9 pthread\_t c;
- 10 Pthread\_create(&c, NULL, child, NULL); // create child
- **11 thread\_join()**
- 12 printf("parent: end\n");
- 13 return 0; }

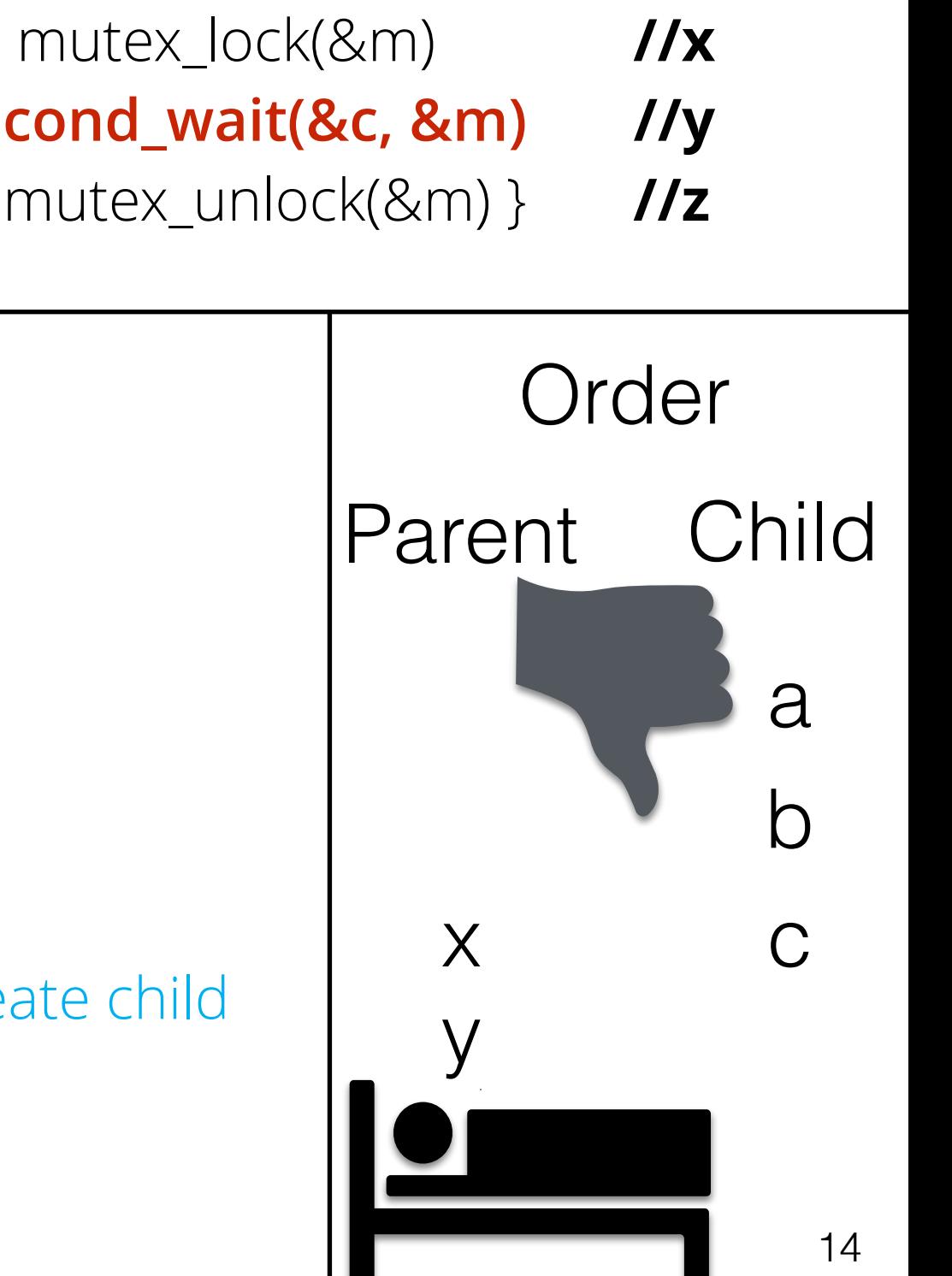

#### Rule of Thumb #1

• In addition to condition variables use another variable to capture state

- In addition to condition variables use another variable to capture state
- CVs can be used to nudge threads when state changes

- 1 void \*child(void \*arg) {
- 2 printf("child\n");
- **3 thread\_exit()**
- 4 return NULL; }
- 7 int main(int argc, char \*argv[]) {
- 8 printf("parent: begin\n");
- 9 pthread\_t c;
- 10 Pthread\_create(&c, NULL, child, NULL); // create child
- **11 thread\_join()**
- 12 printf("parent: end\n");
- 13 return 0; }

void thread\_exit { Done = 1 **//a cond\_signal(&c) //b**

- 1 void \*child(void \*arg) {
- 2 printf("child\n");
- **3 thread\_exit()**
- 4 return NULL; }
- 7 int main(int argc, char \*argv[]) {
- 8 printf("parent: begin\n");
- 9 pthread\_t c;
- 10 Pthread\_create(&c, NULL, child, NULL); // create child
- **11 thread\_join()**
- 12 printf("parent: end\n");
- 13 return 0; }

void thread\_exit { Done = 1 **//a cond\_signal(&c) //b** void thread\_join { mutex\_lock(&m) **//w**  If  $(done==0)$  //**x cond\_wait(&c, &m) //y** mutex\_unlock(&m) } **//z**

- 1 void \*child(void \*arg) {
- 2 printf("child\n");
- **3 thread\_exit()**
- 4 return NULL; }
- 7 int main(int argc, char \*argv[]) {
- 8 printf("parent: begin\n");
- 9 pthread\_t c;
- 10 Pthread\_create(&c, NULL, child, NULL); // create child
- **11 thread\_join()**
- 12 printf("parent: end\n");
- 13 return 0; }

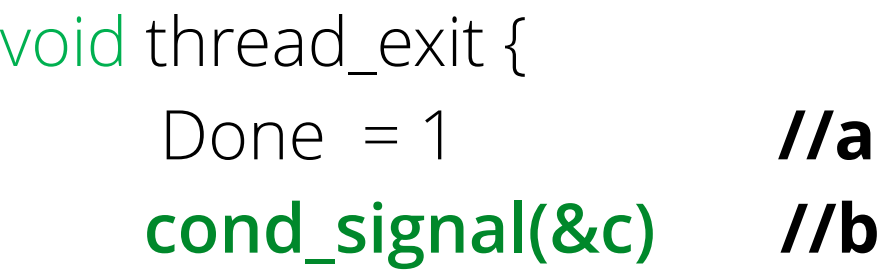

void thread\_join { mutex\_lock(&m) **//w**  If  $(done==0)$  //**x cond\_wait(&c, &m) //y** mutex\_unlock(&m) } **//z**

- 1 void \*child(void \*arg) {
- 2 printf("child\n");
- **3 thread\_exit()**
- 4 return NULL; }
- 7 int main(int argc, char \*argv[]) {
- 8 printf("parent: begin\n");
- 9 pthread\_t c;
- 10 Pthread\_create(&c, NULL, child, NULL); // create child
- **11 thread\_join()**
- 12 printf("parent: end\n");
- 13 return 0; }

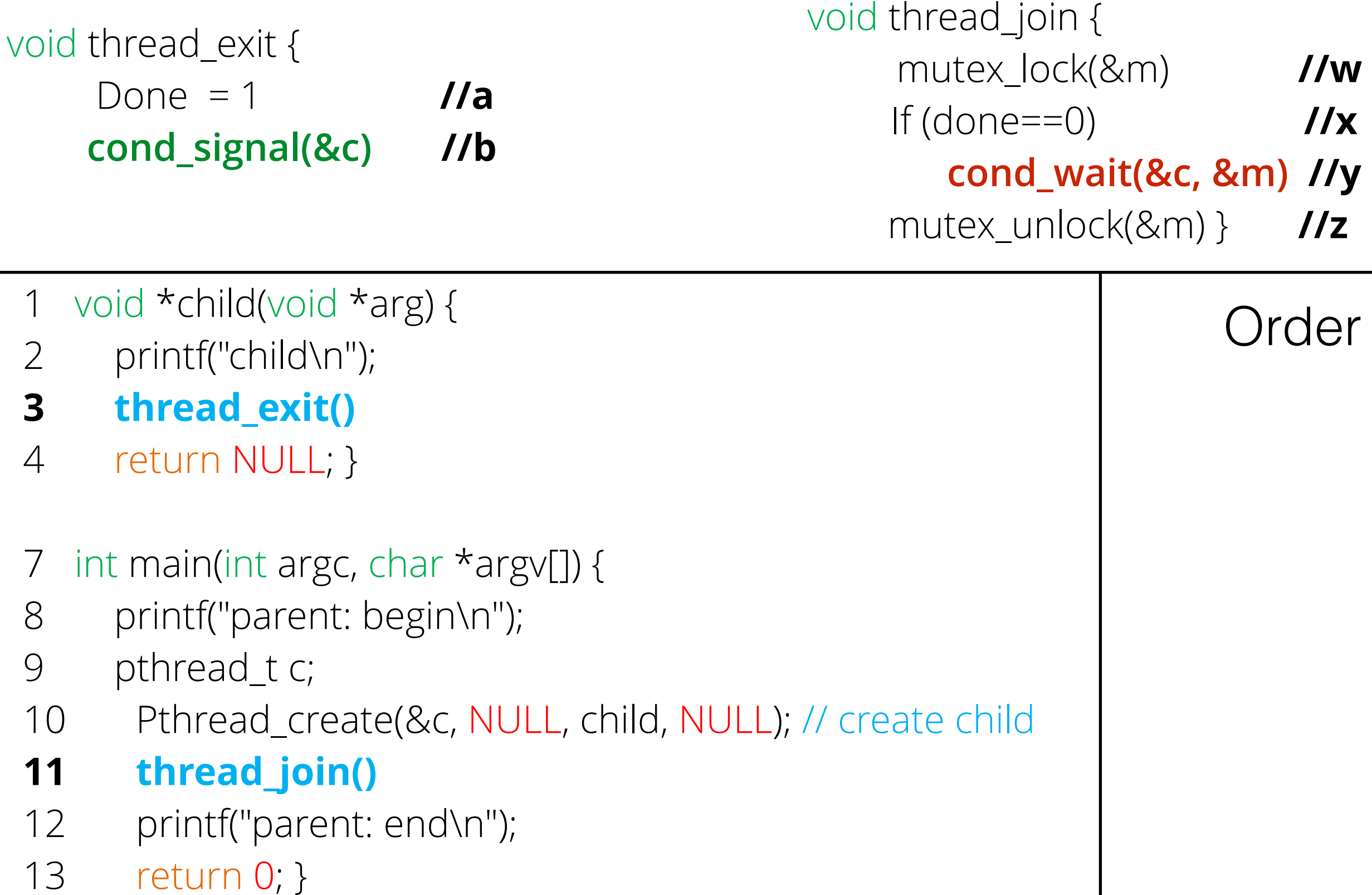

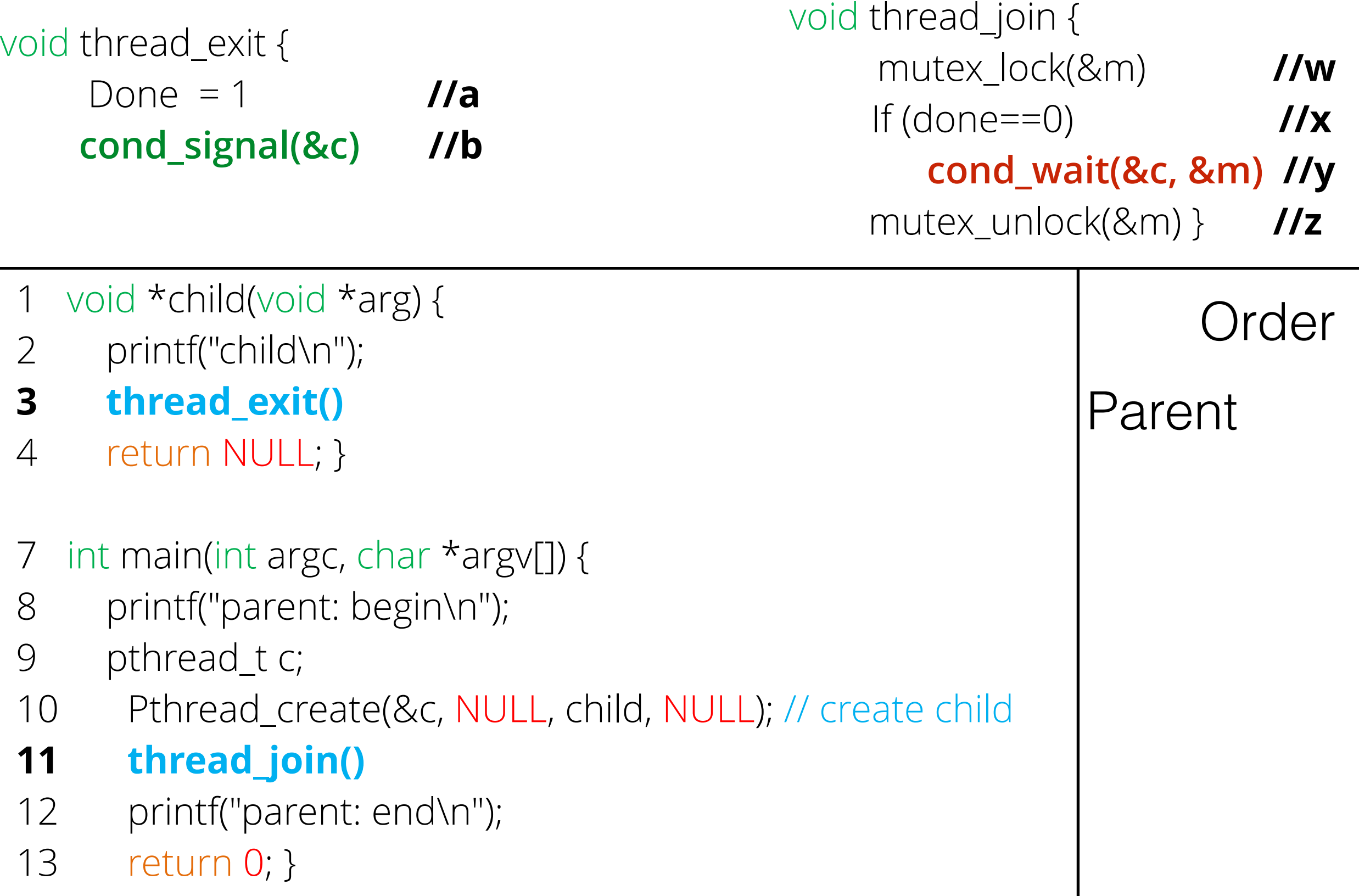

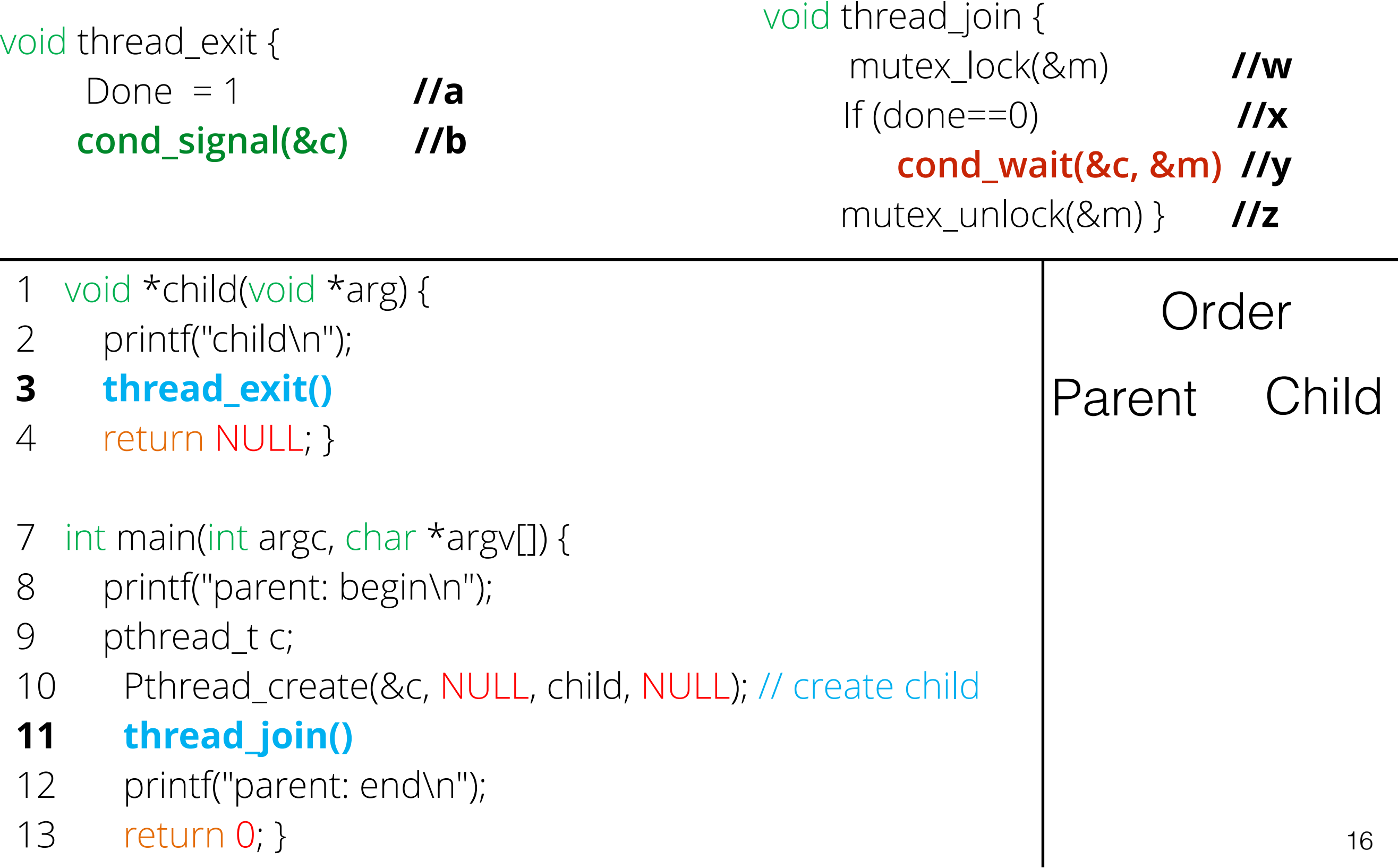

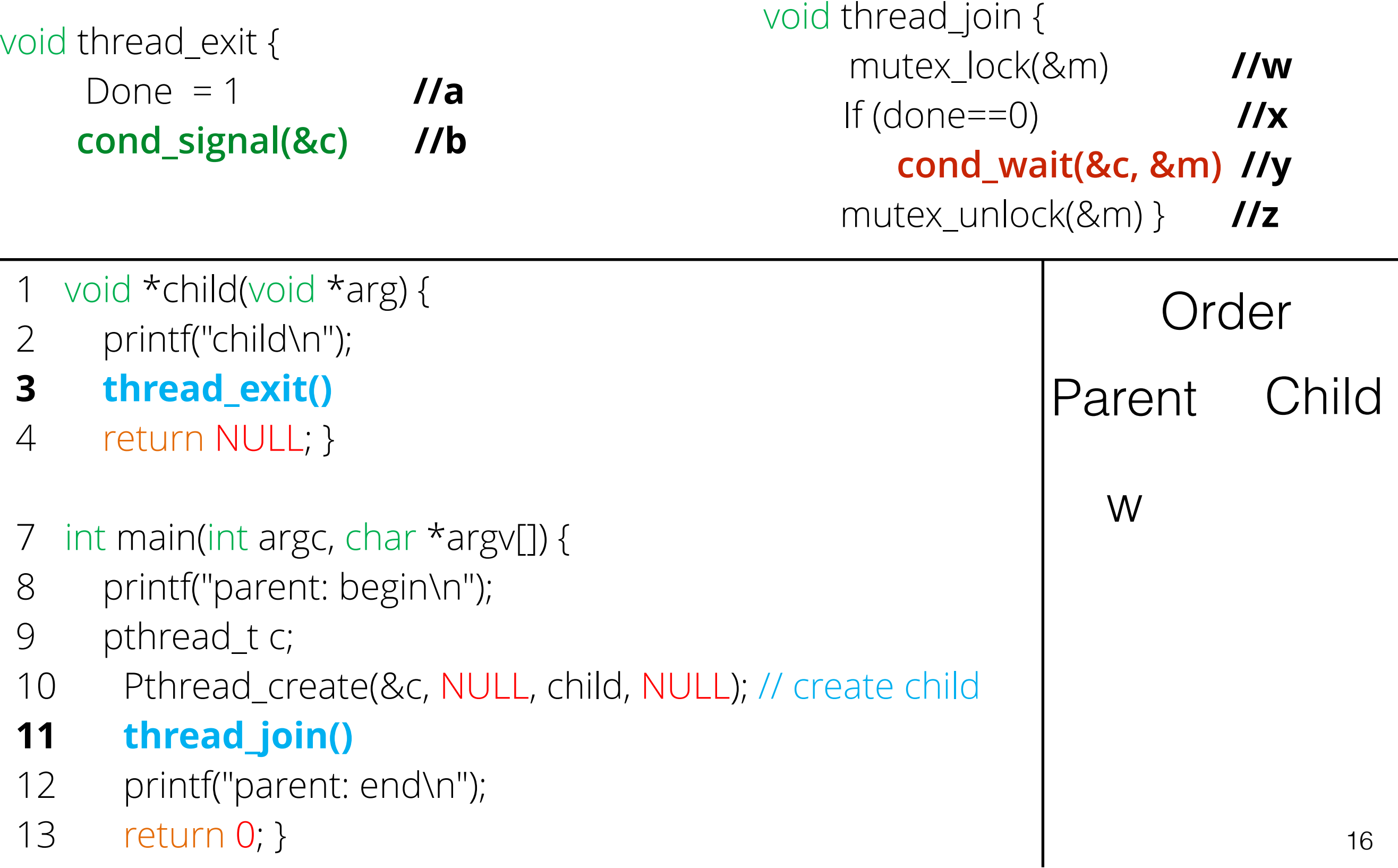

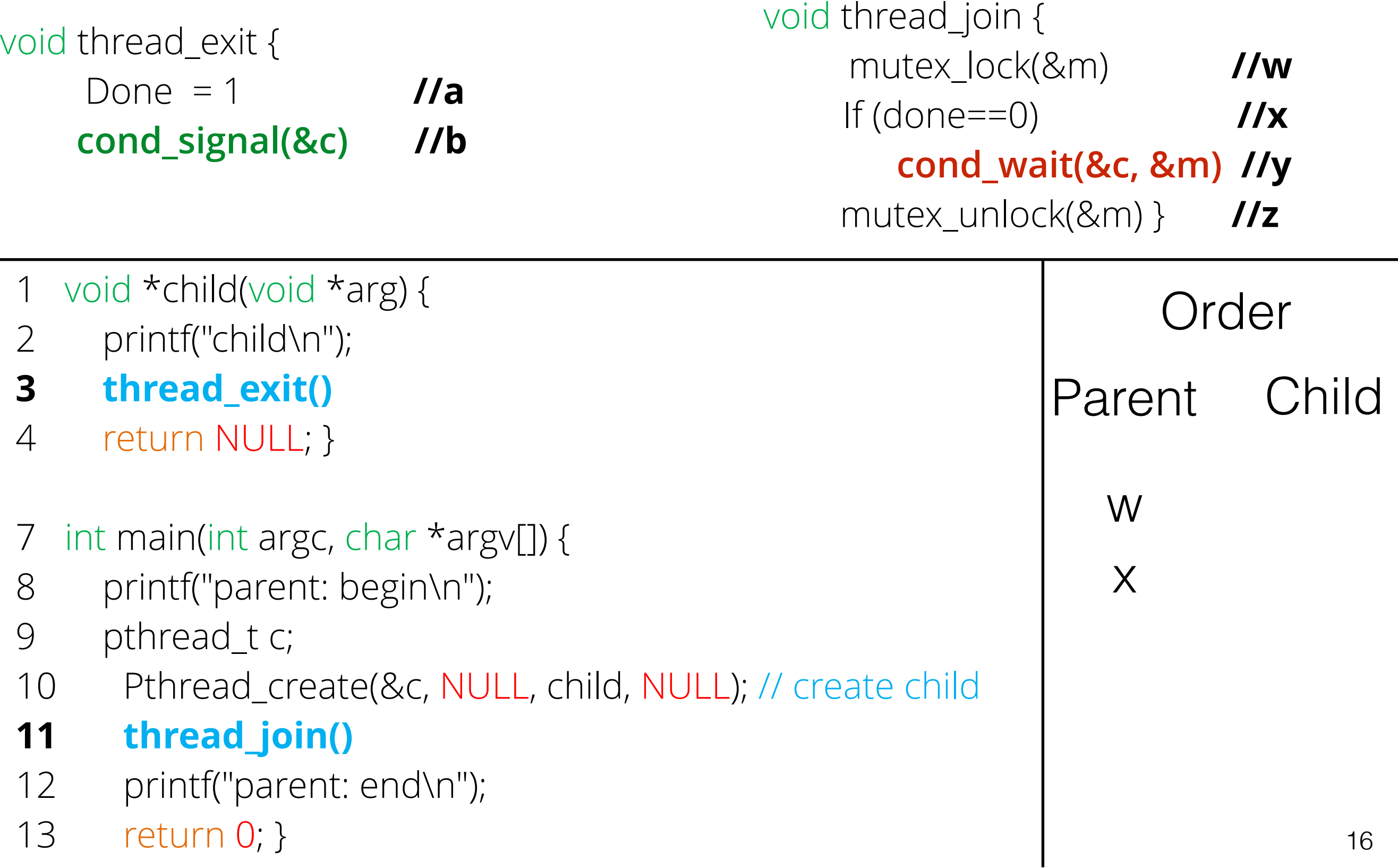

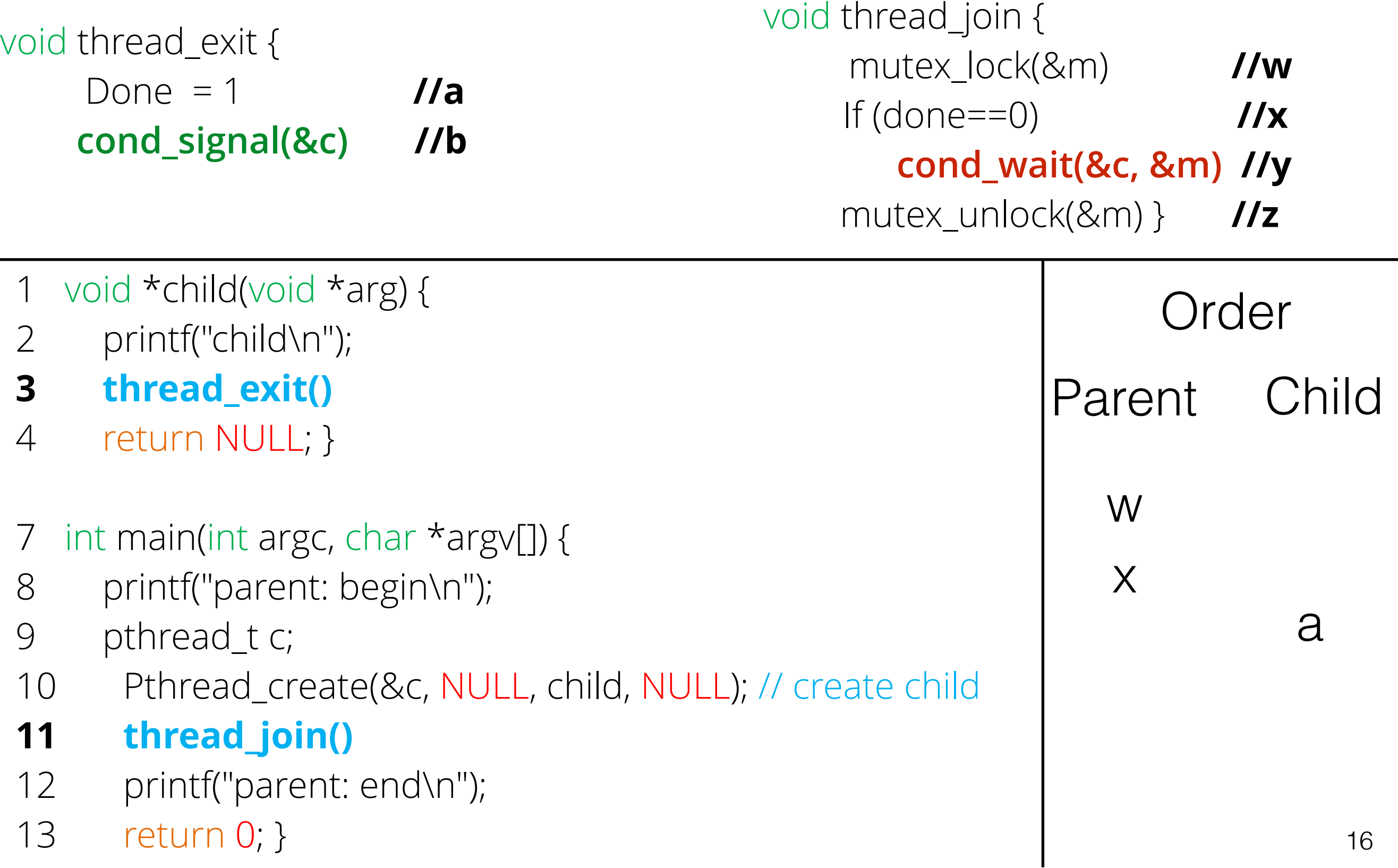

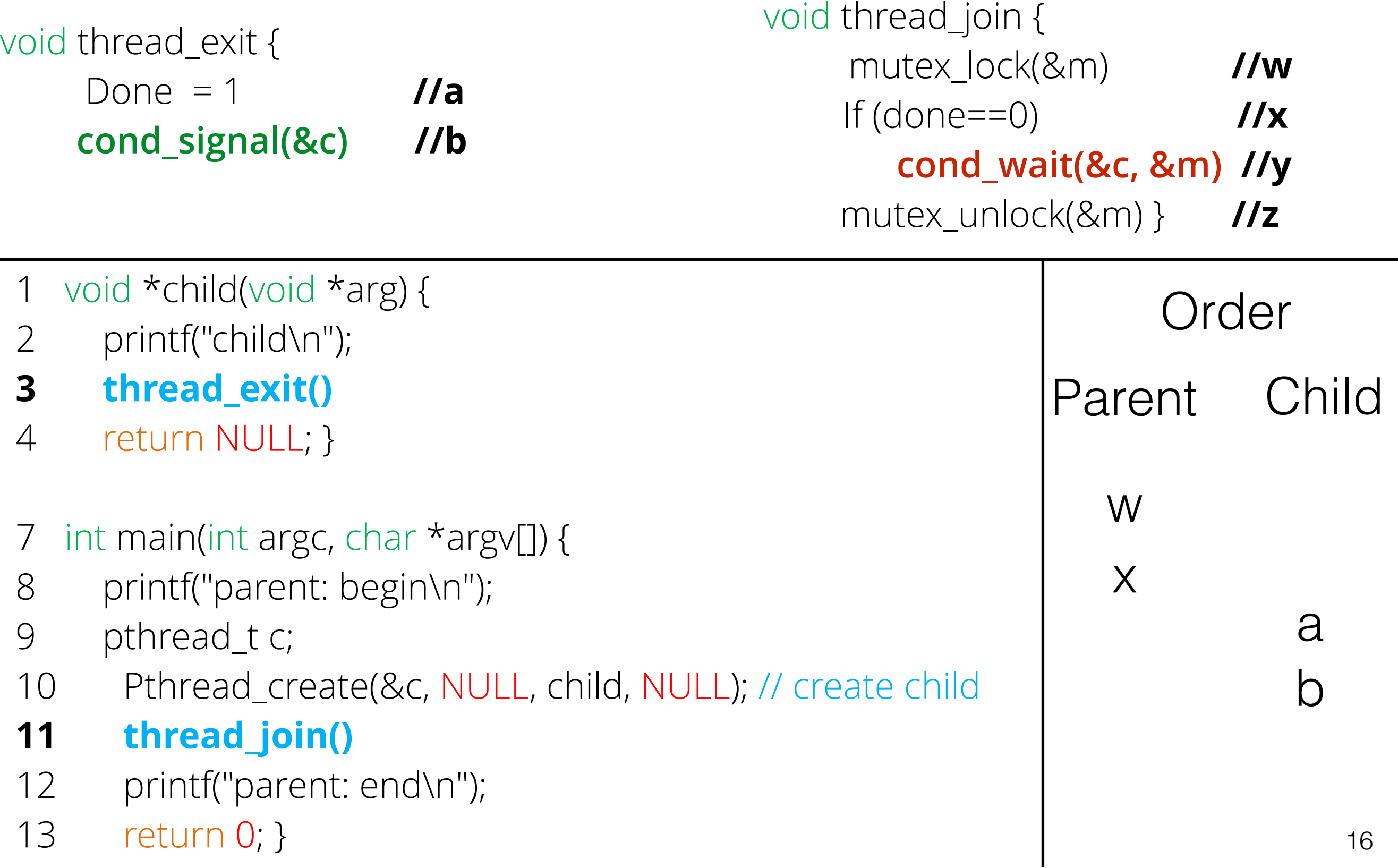

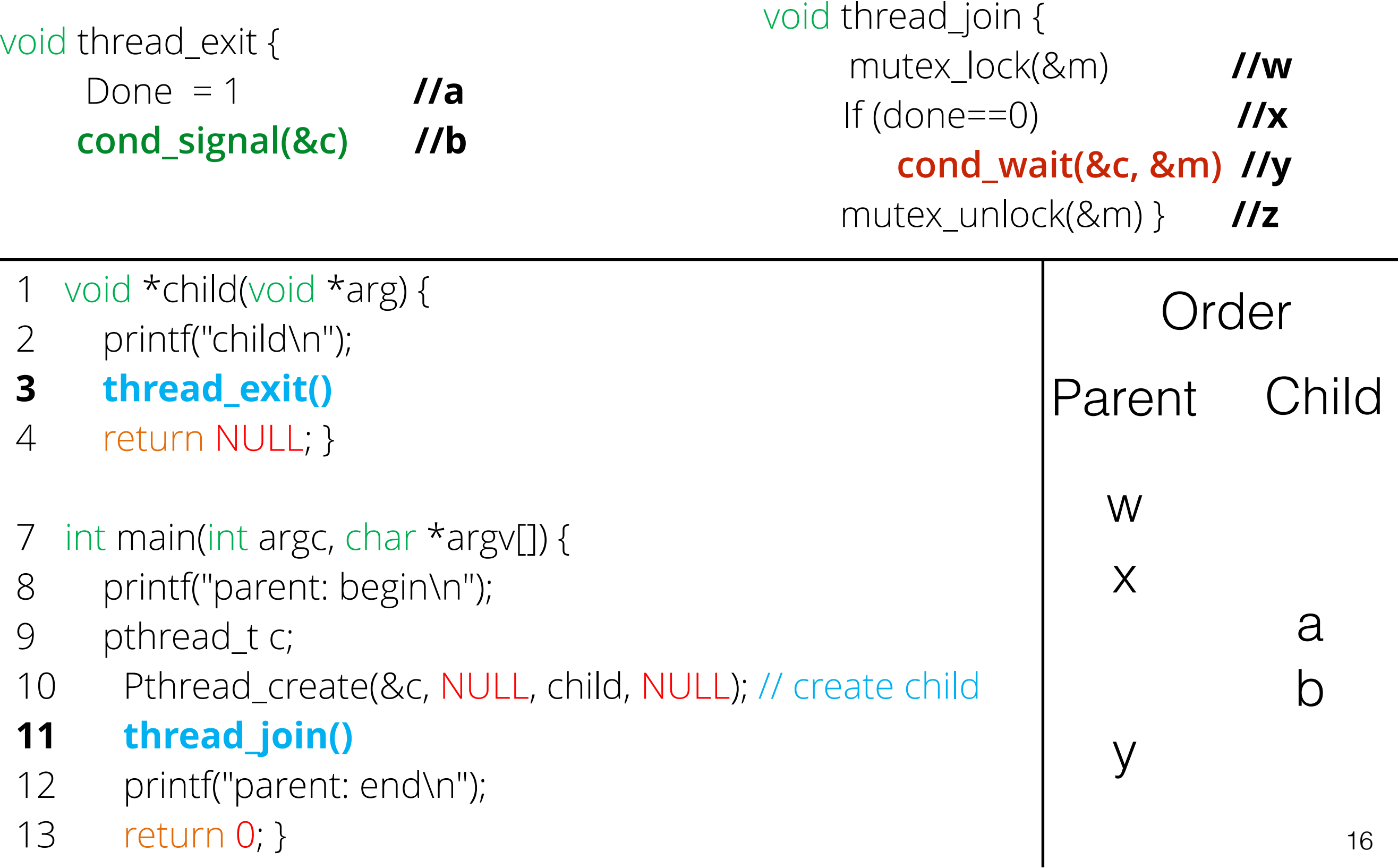

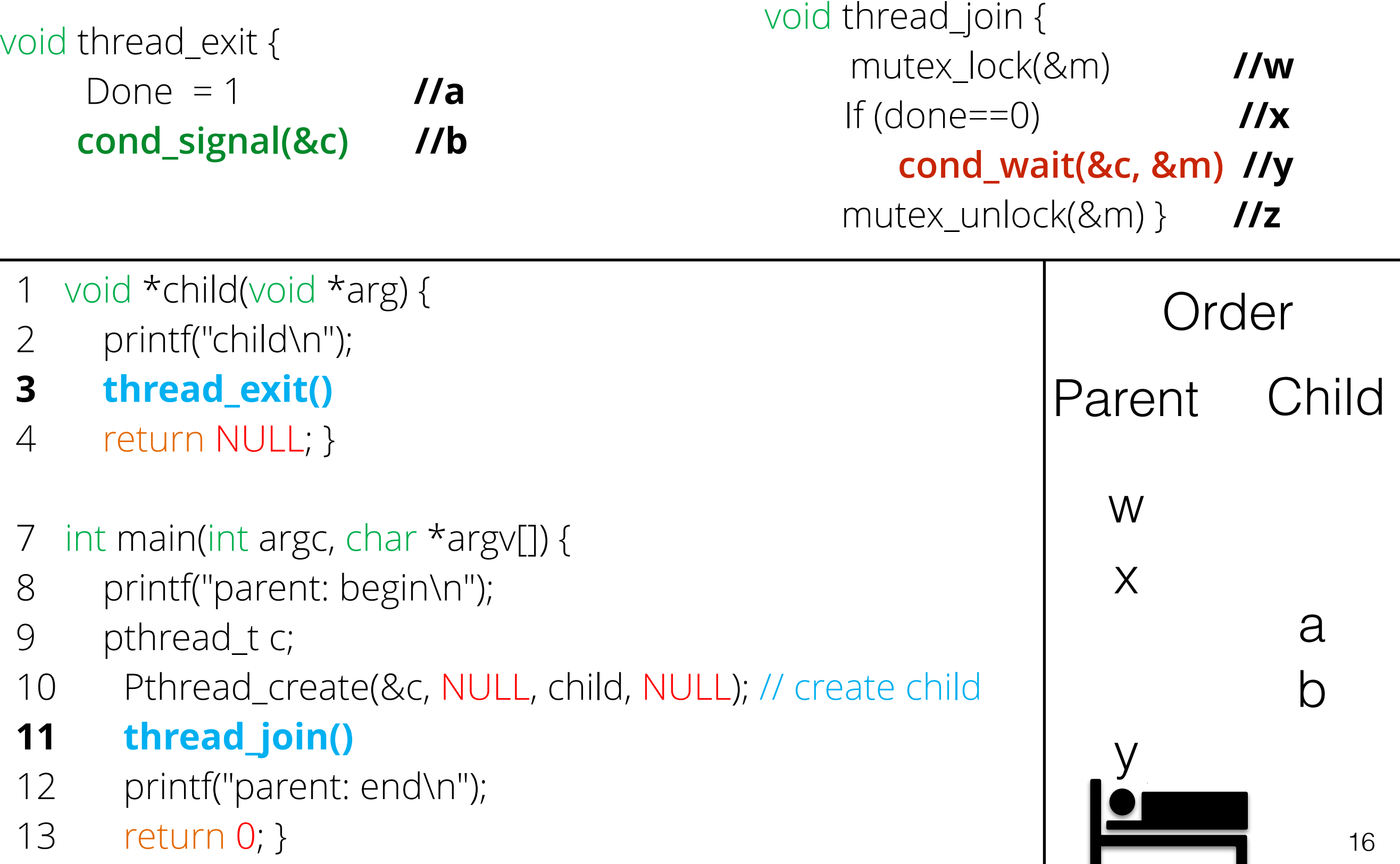

.

. .

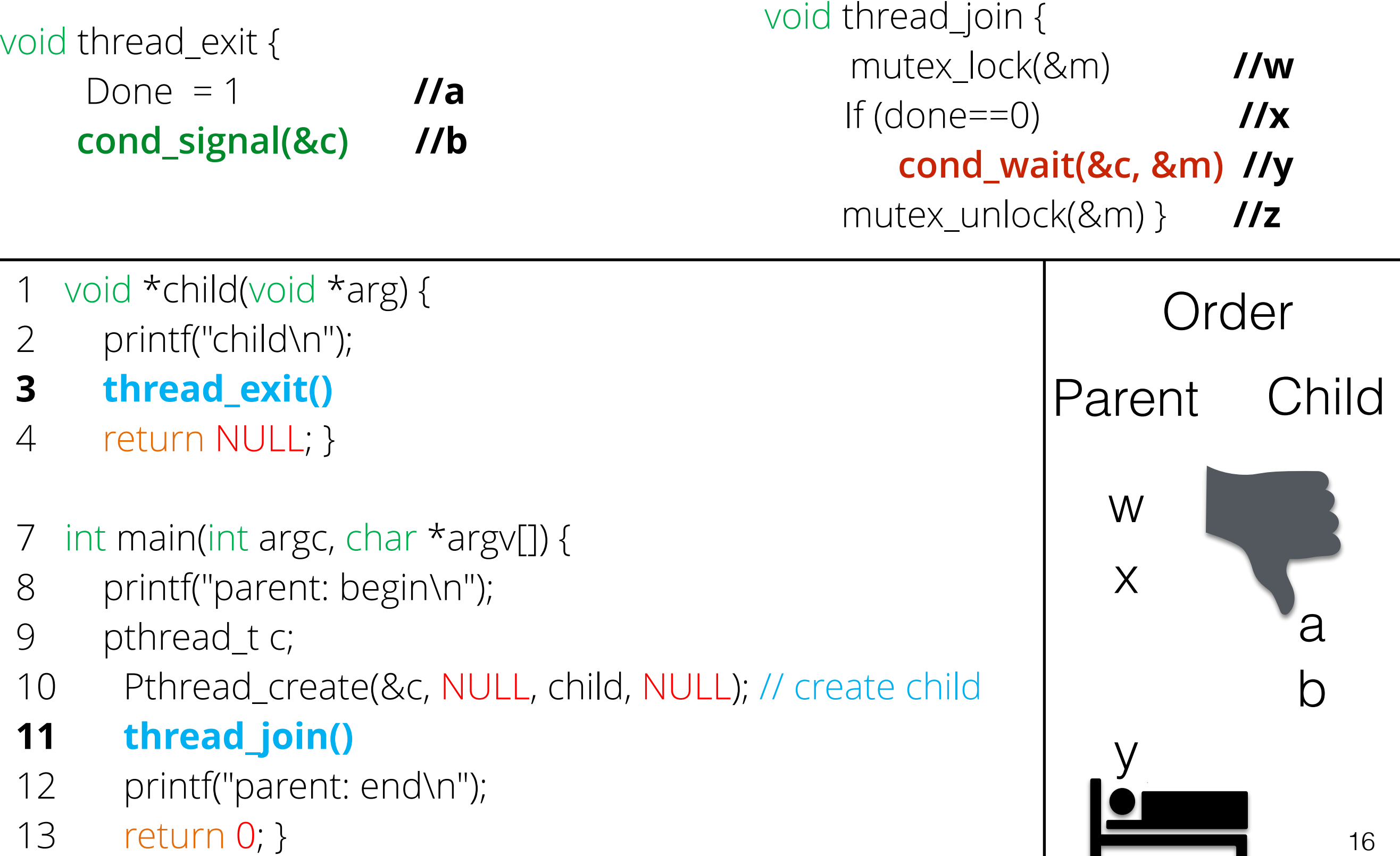
## Exercise: order using condition variables Correct Solution

- 1 void \*child(void \*arg) {
- 2 printf("child\n");
- **3 thread\_exit()**
- 4 return NULL; }
- 7 int main(int argc, char \*argv[]) {
- 8 printf("parent: begin\n");
- 9 pthread\_t c;
- 10 Pthread\_create(&c, NULL, child, NULL); // create child
- **11 thread\_join()**
- 12 printf("parent: end\n");
- 13 return 0; }

## Exercise: order using condition variables Correct Solution

void thread\_exit { mutex\_lock(&m) Done  $= 1$ **cond\_signal(&c)**  mutex\_unlock(&m)

- 1 void \*child(void \*arg) {
- 2 printf("child\n");
- **3 thread\_exit()**
- 4 return NULL; }
- 7 int main(int argc, char \*argv[]) {
- 8 printf("parent: begin\n");
- 9 pthread\_t c;
- 10 Pthread\_create(&c, NULL, child, NULL); // create child
- **11 thread\_join()**
- 12 printf("parent: end\n");
- 13 return 0; }

# Exercise: order using condition variables Correct Solution

void thread\_exit { mutex\_lock(&m) Done  $= 1$ **cond\_signal(&c)**  mutex\_unlock(&m)

void thread\_join { mutex\_lock(&m) **//w while** (done==0) **//x cond\_wait(&c, &m) //y** mutex\_unlock(&m) } **//z**

- 1 void \*child(void \*arg) {
- 2 printf("child\n");
- **3 thread\_exit()**
- 4 return NULL; }
- 7 int main(int argc, char \*argv[]) {
- 8 printf("parent: begin\n");
- 9 pthread\_t c;
- 10 Pthread\_create(&c, NULL, child, NULL); // create child
- **11 thread\_join()**
- 12 printf("parent: end\n");
- 13 return 0; }

## Rule of Thumb #2

## Rule of Thumb #2

• Wait and signal while holding the lock

• Producers produce data and place it on a shared resource

- Producers produce data and place it on a shared resource
- Example:

- Producers produce data and place it on a shared resource
- Example:
	- Multi-threaded web server:

- Producers produce data and place it on a shared resource
- Example:
	- Multi-threaded web server:
		- Multiple request coming in concurrently Producers

- Producers produce data and place it on a shared resource
- Example:
	- Multi-threaded web server:
		- Multiple request coming in concurrently Producers
		- Multiple responses concurrently Consumers

- Producers produce data and place it on a shared resource
- Example:
	- Multi-threaded web server:
		- Multiple request coming in concurrently Producers
		- Multiple responses concurrently Consumers
	- Bounded buffer

- Producers produce data and place it on a shared resource
- Example:
	- Multi-threaded web server:
		- Multiple request coming in concurrently Producers
		- Multiple responses concurrently Consumers
	- Bounded buffer
		- grep foo file.txt | wc –l

- Producers produce data and place it on a shared resource
- Example:
	- Multi-threaded web server:
		- Multiple request coming in concurrently Producers
		- Multiple responses concurrently Consumers
	- Bounded buffer
		- grep foo file.txt | wc –l
		- The grep process is the producer.

- Producers produce data and place it on a shared resource
- Example:
	- Multi-threaded web server:
		- Multiple request coming in concurrently Producers
		- Multiple responses concurrently Consumers
	- Bounded buffer
		- grep foo file.txt | wc –l
		- The grep process is the producer.
		- The wc process is the consumer.

- Producers produce data and place it on a shared resource
- Example:
	- Multi-threaded web server:
		- Multiple request coming in concurrently Producers
		- Multiple responses concurrently Consumers
	- Bounded buffer
		- grep foo file.txt | wc –l
		- The grep process is the producer.
		- The wc process is the consumer.
		- Between them is an in-kernel bounded buffer.

- Producers produce data and place it on a shared resource
- Example:

•

- Multi-threaded web server:
	- Multiple request coming in concurrently Producers
	- Multiple responses concurrently Consumers
- Bounded buffer
	- grep foo file.txt | wc –l
	- The grep process is the producer.
	- The wc process is the consumer.
	- Between them is an in-kernel bounded buffer.

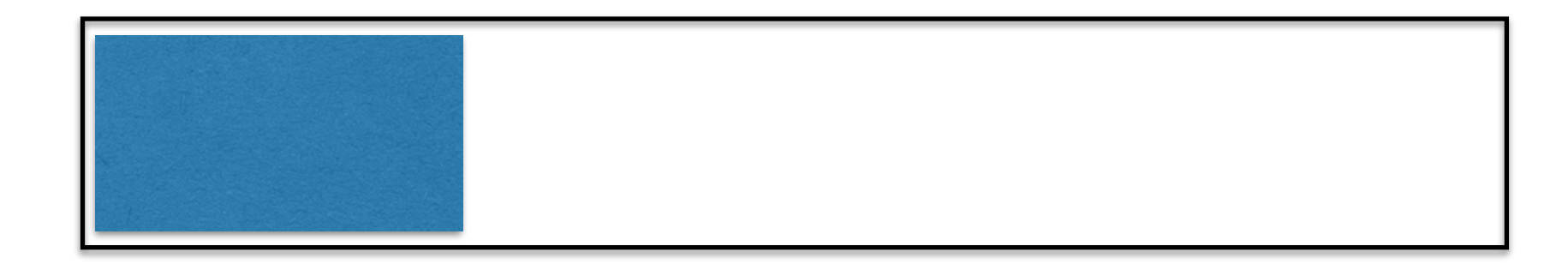

Producer adds to the buffer

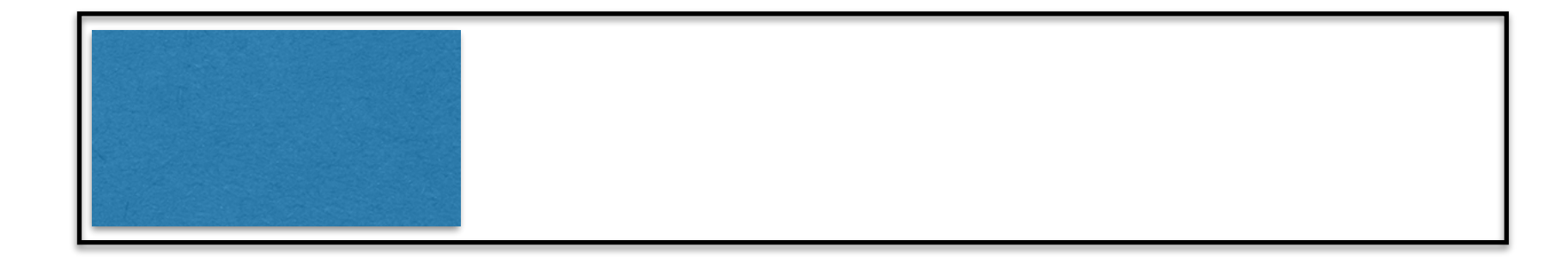

Producer adds to the buffer

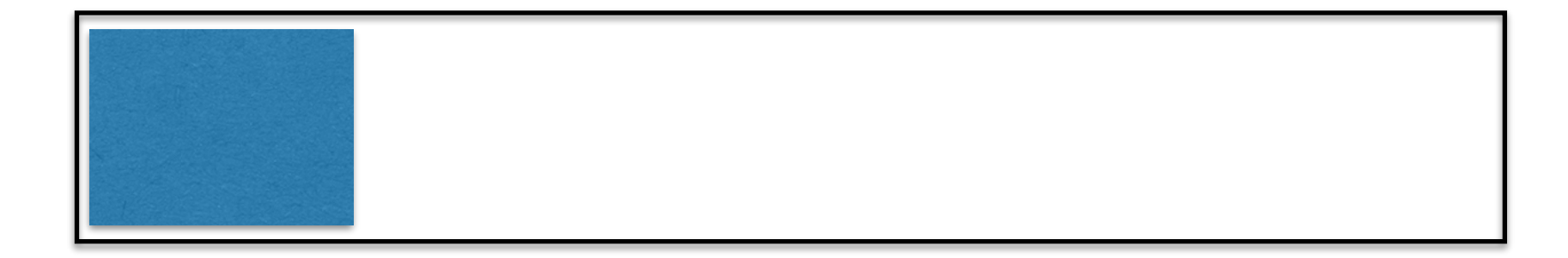

Producer adds to the buffer

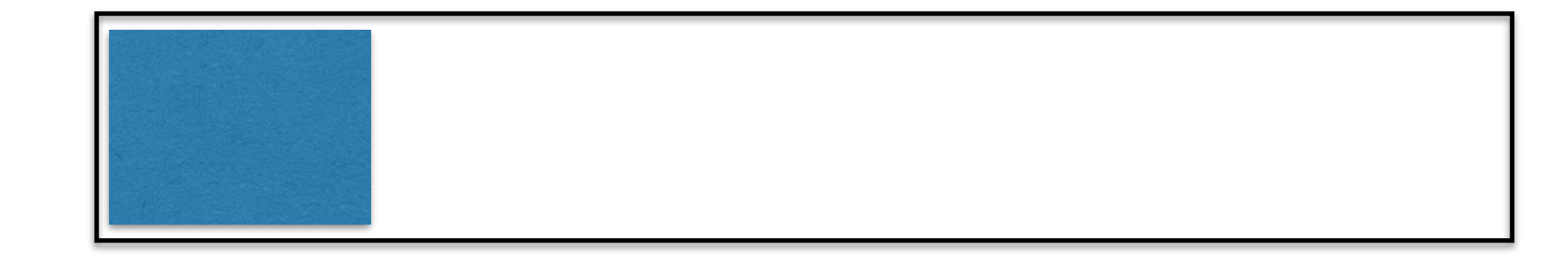

Consumer removes from the buffer

#### Buffer Full - Producer(s) have to wait

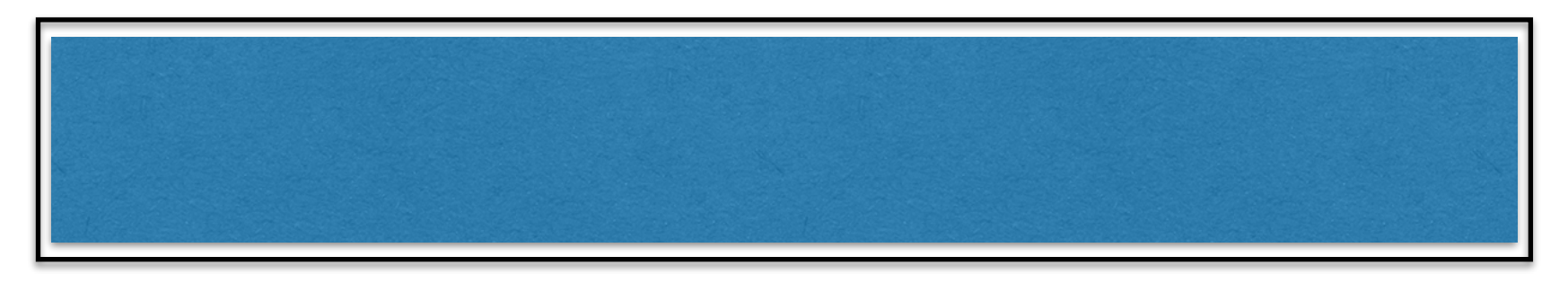

#### Buffer Empty - Consumer(s) have to wait

# The Producer Consumer Problem  $(B$ uffer size  $=1)$

```
1 int buffer;
```

```
2 int count = 0; // initially, empty
```
3

4 void put(int value) {

```
5 assert(count == 0);
```
- 6 count =  $1$ ;
- 7 buffer  $=$  value;

```
8 }
```
9

```
10 int get() {
```
- 11 assert(count  $== 1$ );
- 12  $count = 0;$
- 13 return buffer;

14 }

## The Producer Consumer Problem  $(B$ uffer size  $=1)$

```
1 int buffer;
```

```
2 int count = 0; // initially, empty
```
3

```
4 void put(int value) {
```

```
5 assert(count == 0);
```

```
6 count = 1;
```

```
7 buffer = value;
```

```
8 }
```

```
9
```

```
10 int get() {
```

```
11 assert(count == 1);
```

```
12 count = 0;
```

```
13 return buffer;
```
14 }

### Insert into buffer (produce) only if buffer is empty

# The Producer Consumer Problem  $(B$ uffer size  $=1)$

```
1 int buffer;
```

```
2 int count = 0; // initially, empty
```
3

4 void put(int value) {

```
5 assert(count == 0);
```
6 count =  $1$ ;

```
7 buffer = value;
```

```
8 }
```

```
9
```

```
10 int get() {
```
#### **11 assert(count == 1);**

- 12 count =  $0;$
- 13 return buffer;

14 }

### Delete from buffer (consume) only if buffer is full

- 1 void \*producer(void \*arg) {
- 2 int i;
- $3$  int loops = (int) arg;
- 4 for  $(i = 0; i <$ loops;  $i++)$  {
- 5 put(i);
- 6 }
- 7 }
- 8
- 9 void \*consumer(void \*arg) {
- 10 int i;
- 11 while (1) {
- 12 int tmp =  $get()$ ;
- 13 printf("%d\n", tmp);
- 14 }
- 15 }

- 1 void \*producer(void \*arg) {
- 2 int i;
- $3$  int loops = (int) arg;
- **4 for (i = 0; i < loops; i++) {**
- **5 put(i);**
- **6 }**
- 7 }
- 8
- 9 void \*consumer(void \*arg) {
- 10 int i;
- 11 while (1) {
- 12 int tmp =  $get()$ ;
- 13 printf("%d\n", tmp);
- 14 }
- 15 }

Producer puts an integer into the shared buffer loops number of times.

- 1 void \*producer(void \*arg) {
- 2 int i;
- $3$  int loops = (int) arg;
- 4 for  $(i = 0; i <$ loops;  $i++)$  {
- 5 put(i);
- 6 }
- 7 }
- 8
- 9 void \*consumer(void \*arg) {
- 10 int i;
- **11 while (1) {**
- **12 int tmp = get();**
- **13 printf("%d\n", tmp);**
- **14 }**
- 15 }

Consumer gets data out of the buffer.

- 1 void \*producer(void \*arg) {
- 2 int i;
- $3$  int loops = (int) arg;
- 4 for  $(i = 0; i <$ loops;  $i++)$  {
- 5 put(i);
- 6 }
- 7 }
- 8
- 9 void \*consumer(void \*arg) {
- 10 int i;
- 11 while (1) {
- 12 int tmp =  $get()$ ;
- 13 printf("%d\n", tmp);
- 14 }
- 15 }

- 1 void \*producer(void \*arg) {
- 2 int i;
- $3$  int loops = (int) arg;
- 4 for  $(i = 0; i <$ loops;  $i++)$  {
- 5 put(i);
- 6 }
- 7 }
- 8
- 9 void \*consumer(void \*arg) {
- 10 int i;
- 11 while (1) {
- 12 int tmp =  $get()$ ;
- 13 printf("%d\n", tmp);
- 14 }
- 15 }

### What's the problem

- 1 void \*producer(void \*arg) {
- 2 int i;
- $3$  int loops = (int) arg;
- 4 for  $(i = 0; i <$ loops;  $i++)$  {
- 5 put(i);
- 6 }
- 7 }
- 8
- 9 void \*consumer(void \*arg) {
- 10 int i;
- 11 while (1) {
- 12 int tmp =  $get()$ ;
- 13 printf("%d\n", tmp);
- 14 }
- 15 }

### What's the problem with this approach?

- 1 void \*producer(void \*arg) {
- 2 int i;
- $3$  int loops = (int) arg;
- 4 for  $(i = 0; i <$ loops;  $i++)$  {
- 5 put(i);
- 6 }
- 7 }
- 8
- 9 void \*consumer(void \*arg) {
- 10 int i;
- 11 while (1) {
- 12 int tmp =  $get()$ ;
- 13 printf("%d\n", tmp);
- 14 }
- 15 }

### What's the problem with this approach?

- 1 void \*producer(void \*arg) {
- 2 int i;
- $3$  int loops = (int) arg;
- 4 for  $(i = 0; i <$ loops;  $i++)$  {
- 5 put(i);
- 6 }
- 7 }
- 8
- 9 void \*consumer(void \*arg) {
- 10 int i;
- 11 while (1) {
- 12 int tmp =  $get()$ ;
- 13 printf("%d\n", tmp);
- 14 }
- 15 }

What's the problem with this approach?

Multiple threads accessing

- 1 void \*producer(void \*arg) {
- 2 int i;
- $3$  int loops = (int) arg;
- 4 for  $(i = 0; i <$ loops;  $i++)$  {
- 5 put(i);
- 6 }
- 7 }
- 8
- 9 void \*consumer(void \*arg) {
- 10 int i;
- 11 while (1) {
- 12 int tmp =  $get()$ ;
- 13 printf("%d\n", tmp);
- 14 }
- 15 }

What's the problem with this approach?

Multiple threads accessing shared resource without locking
- 1 void \*producer(void \*arg) {
- 2 int i;
- 3 int loops  $=$  (int) arg;
- 4 for  $(i = 0; i <$  loops;  $i++$ ) {

### **5 Pthread\_mutex\_lock(&mutex);**

6 put(i);

### **7 Pthread\_mutex\_unlock(&mutex);}**

- 8 }
- 9 void \*consumer(void \*arg) {
- 10 int i;
- 11 while (1) { **Pthread\_mutex\_lock(&mutex);**
- 12 int tmp =  $get()$ ;
- 13 **Pthread\_mutex\_unlock(&mutex);**
- 14 printf("%d\n", tmp);
- 15 } }

- 1 void \*producer(void \*arg) {
- 2 int i;
- 3 int loops  $=$  (int) arg;
- 4 for  $(i = 0; i <$  loops;  $i++$ ) {

#### **5 Pthread\_mutex\_lock(&mutex);**

6 put(i);

### **7 Pthread\_mutex\_unlock(&mutex);}**

- 8 }
- 9 void \*consumer(void \*arg) {
- 10 int i;
- 11 while (1) { **Pthread\_mutex\_lock(&mutex);**
- 12 int tmp =  $get()$ ;
- 13 **Pthread\_mutex\_unlock(&mutex);**
- 14 printf("%d\n", tmp);

# 15 } }

# What's the problem

- 1 void \*producer(void \*arg) {
- 2 int i;
- 3 int loops  $=$  (int) arg;
- 4 for  $(i = 0; i <$ loops;  $i++$ ) {

### **5 Pthread\_mutex\_lock(&mutex);**

6 put(i);

### **7 Pthread\_mutex\_unlock(&mutex);}**

8 }

- 9 void \*consumer(void \*arg) {
- 10 int i;
- 11 while (1) { **Pthread\_mutex\_lock(&mutex);**
- 12 int tmp =  $get()$ ;
- 13 **Pthread\_mutex\_unlock(&mutex);**
- 14 printf("%d\n", tmp);

### 15 } }

What's the problem with this approach?

- 1 void \*producer(void \*arg) {
- 2 int i;
- 3 int loops  $=$  (int) arg;
- 4 for  $(i = 0; i <$ loops;  $i++$ ) {

### **5 Pthread\_mutex\_lock(&mutex);**

6 put(i);

### **7 Pthread\_mutex\_unlock(&mutex);}**

8 }

- 9 void \*consumer(void \*arg) {
- 10 int i;
- 11 while (1) { **Pthread\_mutex\_lock(&mutex);**
- 12 int tmp =  $get()$ ;
- 13 **Pthread\_mutex\_unlock(&mutex);**
- 14 printf("%d\n", tmp);

### 15 } }

What's the problem with this approach?

- 1 void \*producer(void \*arg) {
- 2 int i;
- 3 int loops  $=$  (int) arg;
- 4 for  $(i = 0; i <$ loops;  $i++$ ) {

#### **5 Pthread\_mutex\_lock(&mutex);**

6 put(i);

## **7 Pthread\_mutex\_unlock(&mutex);}**

- 8 }
- 9 void \*consumer(void \*arg) {
- 10 int i;
- 11 while (1) { **Pthread\_mutex\_lock(&mutex);**
- 12 int tmp =  $get()$ ;
- 13 **Pthread\_mutex\_unlock(&mutex);**
- 14 printf("%d\n", tmp);
- 15 } }

What's the problem with this approach?

No explicit waiting

- 1 void \*producer(void \*arg) {
- 2 int i;
- 3 int loops  $=$  (int) arg;
- 4 for  $(i = 0; i <$ loops;  $i++$ ) {

### **5 Pthread\_mutex\_lock(&mutex);**

6 put(i);

### **7 Pthread\_mutex\_unlock(&mutex);}**

- 8 }
- 9 void \*consumer(void \*arg) {
- 10 int i;
- 11 while (1) { **Pthread\_mutex\_lock(&mutex);**
- 12 int tmp =  $get()$ ;
- 13 **Pthread\_mutex\_unlock(&mutex);**
- 14 printf("%d\n", tmp);
- 15 } }

What's the problem with this approach?

No explicit waiting on empty and full buffer